# Home An Angus Specialist Publication On Mo. 82 Oct 2-8, 1984 45p

Lots of reviews of the latest releases for:

Spectrum, CBM 64, Dragon, BBC, Electron, TI-99/4A

#### Oric/Atmos program

spectre of yourself while rescuing ghosts and ghouls

#### Spectrum game

of fleas across the road and home to tea

#### VIC-20 listing

Escape from Orion by bribing the pilot

#### Plus:

PCW show report, news, your letters, charts

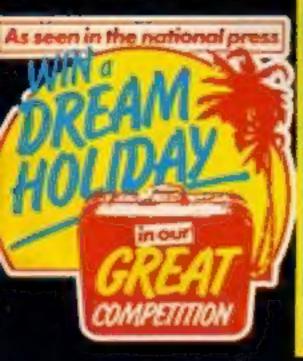

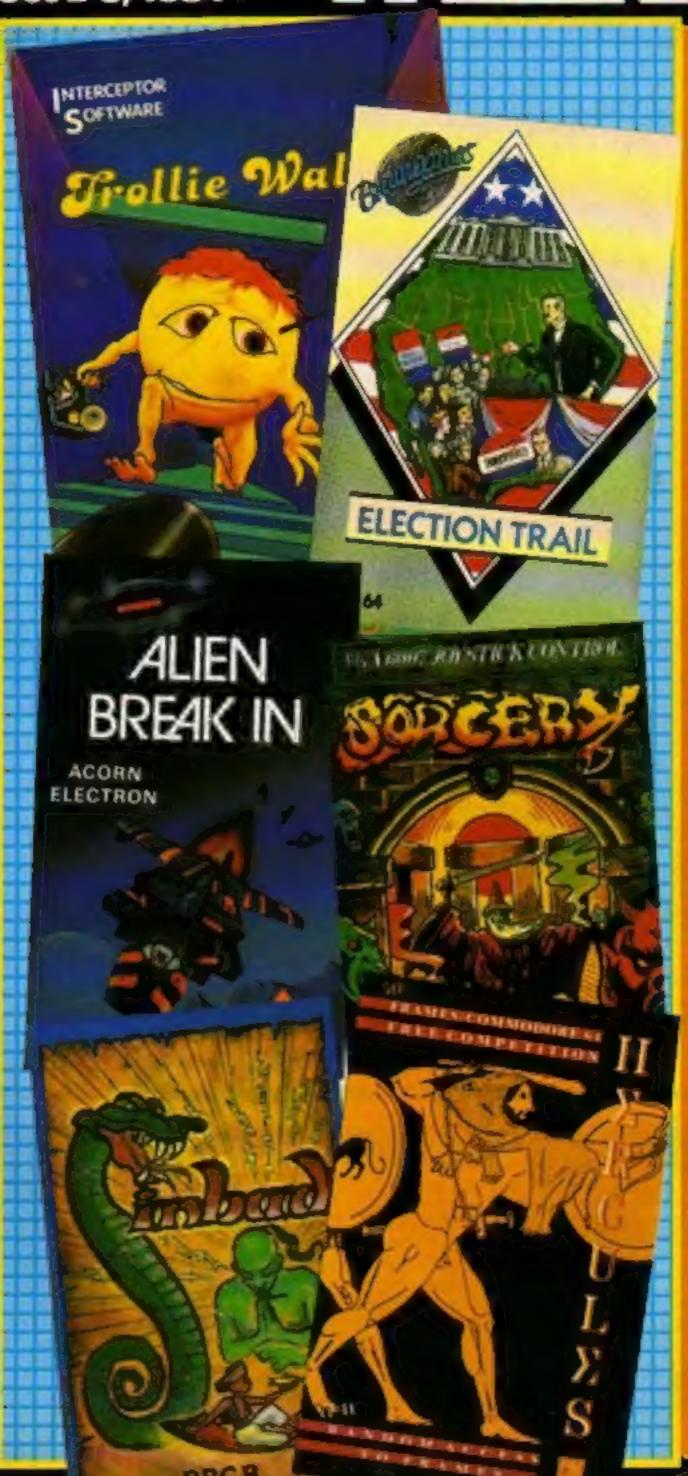

#### ASP fights software piracy

Much has been said and written in condemnation of software piracy, but few have taken a positive stand against it.

ASP is among those few that have taken action to help curb the grave problem of home copying of commercial software

ASP has already taken steps to eliminate advertisements in our magazines which relate to tape duplication for piracy purposes. While it is appreciated that individuals may take "back-up" copies of their own programs, it should be noted that it is illegal to copy commercially available software for other than personal use.

Software piracy is costing the Continued on page 6

#### Musical Island

Island Logic is the name of a new software house which is making its debut with The Music System for the BBC. It's a complete music package which incorporates editor, keyboard, linker, printout and synthesizer with a price tag of £24.95.

Island Logic is a sister company of Island Records, and is using the record company's resources for marketing and financial back-up. The initial launch is a music program, but future releases will not be exclusively music-orientated, although an Island Logic spokesman was cagey about the company's plans.

"We'll be releasing four new products in February 1985," he said. "I'm not going to say what they'll be, but you could say they were partly educational, although not necessarily in the music line, despite our links through Island Records with the music business."

"At Island Logic we're concentrating on research and development, or R&D if you like. We want to release software which is of the calibre of that released in the States. I'm thinking of the flight simulations program which has Continued on page 6

# IMAGIC

# DRAGONFIRE

How fast are your reactions under stress? You can find out today with this game.

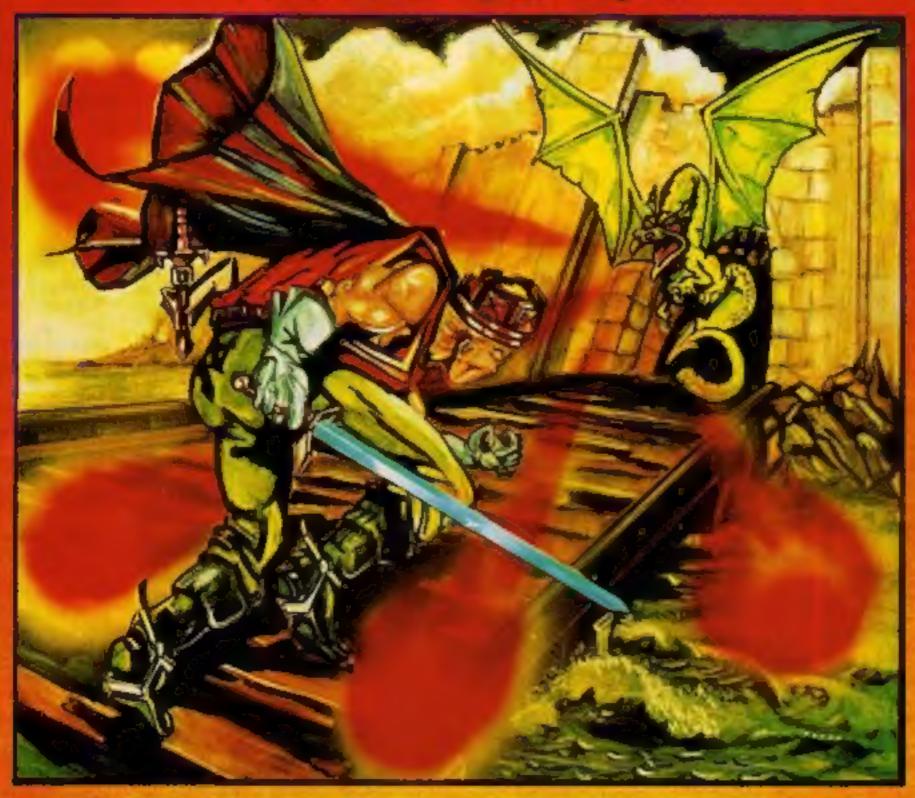

Available NOW on the 48K Sinclair Spectrum -- price £7.95

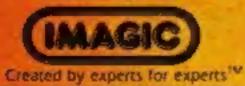

Brought to you by Cheetah Soft Ltd. 24 Ray Street, London EC1R 3DJ. Tel: 01 833 4733

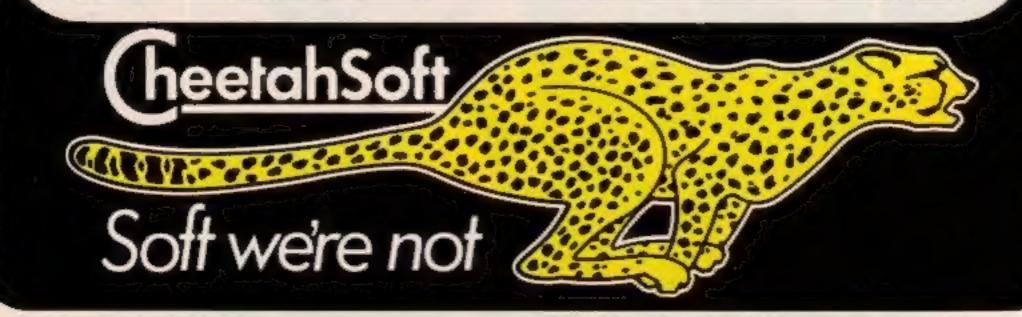

He is a
WALLY
in
AUTOMANIA

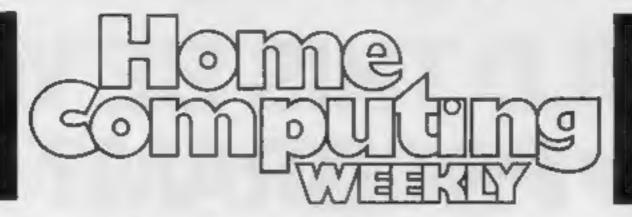

Now he's a dream of a WALLY in PYJAMARAMA 0344 427317

#### REGULARS

| Hews                                                                   |
|------------------------------------------------------------------------|
| U.S. Scene                                                             |
| Competition                                                            |
| Software charts This week's update on what's selling like hot cakes    |
| Letters  Don't sit there steaming — get it off your chest. Write to us |
| Classified ads start on                                                |

#### SOFTWARE REVIEWS

| BALL DELLASOR SERVICE OF THE REAL PROPERTY. |
|---------------------------------------------|
| You're the star turn                        |
| Ancient and modern                          |
| Education without pain                      |
| Search for the stars                        |
|                                             |

Software houses: send your software for review to the editor at the address below. And contact him for competitions and other promotions too

# HOME COMPUTING WEEKLY BRITHIN'S BRIGHTEST

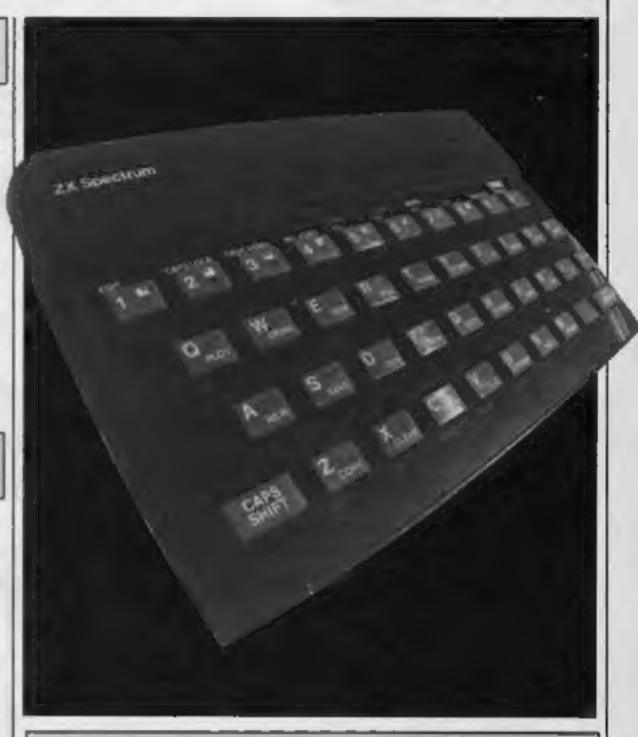

#### PROGRAMS

| Spectrum  Can you lead your family of fleas across the road and he                  |  |
|-------------------------------------------------------------------------------------|--|
| Oric/Atmos                                                                          |  |
| VIC-20 + 16K  Stranded on a hostile planet, you must collect metal allegour way out |  |

Editor: Paul Liptrot Assistant Editor:

Liz Graham Editorial Assistant: Marie Curry Designer:

Bryan Pitchford

Group Editor Elspeth Joiner

Advertisement Manager: John Quinn Divisional Advertisement Manager: Chris Northam Classified Advertising: Becki Wilson

Chairman:

Jim Connell

Argus Specialist Publications Ltd. No.1 Golden Square, London W1R 3AB. 01-437 0626

Home Computing Weekly is published on Tuesdays. Subscriptions and back issues: Infoner Ltd, 10-13 Times House, 179 Marlowes, Hemel Hempstead, Herts HPI 1BB, 0442 48432. Trade distribution: Argus Press Sales and Distribution Ltd, 12-14 Paul Street, London EC2A 4JS, 01-247 8233. Printed by Alabaster Passmore & Sons, Ltd, of London and Maidstone, Kent. Design and origination: MM Design, Circus House, 26 Little Portland Street, London W1N 5AF

# COULD THIS BE YOUR PROGRAM?

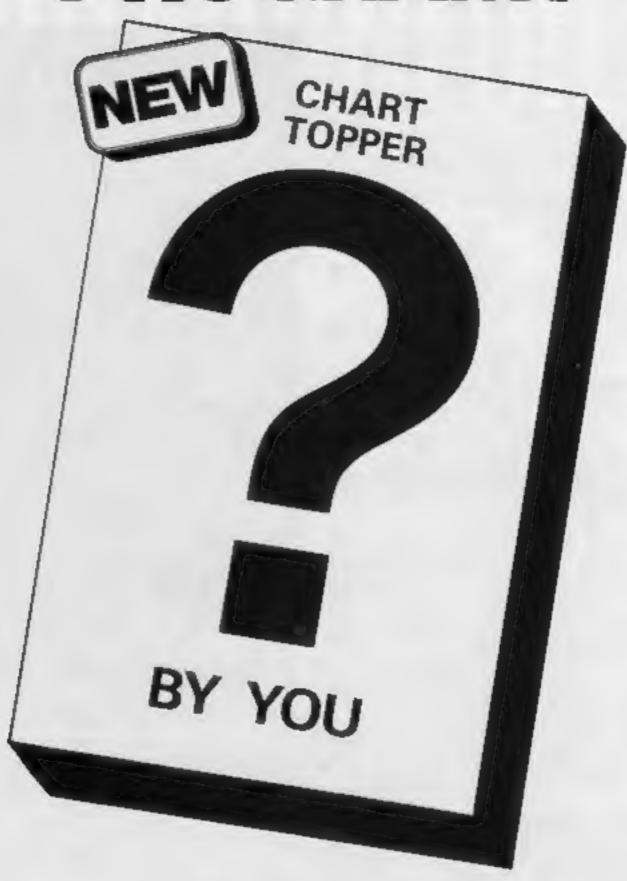

Is your program good enough to fill this spot?

Will your game be the next No. 1 hit?
Are you looking for worldwide

marketing and top royalties?

Are you writing for leading computers such as Spectrum, CMB-64, Vic 20, ZX81, Amstrad, BBC etc?

Answer yes to any of these questions and we would like to hear from you.

Send your program on tape together with full instructions for fast evaluation. Be sure to include computer type, memory, peripherals used and your name, address and telephone number.

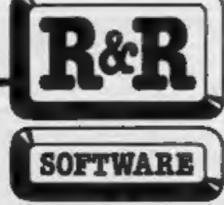

R&R Software Ltd. 5 Russell Street Gloucester GL1 1NE Tel (0452) 502819

#### **PCW SHOW**

## Highlights Of

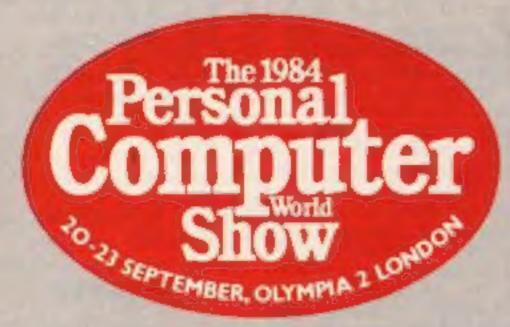

Tansoft has now increased its range of software for the Oric/Atmos to 33 titles. The twelve new additions range in price from £4.95 to £14.50 and include six arcade games — Harridges, Hornet, Tartarus, Insect Insanity, Starship and Rig Runner. The Kilburn Encounter is an adventure: Alphabet, Arithmetic and Spelling Test are Tansoft's new educational additions, while Composer and Macro Assembler complete the range.

The Acorn Business Computer was previewed at the show. Scheduled for launch in January 1985, the ABC forms a family of eight models, which can be upgraded without any additional external hardware. The keyboard comes complete with its own built-in 12-inch monitor. Starting price will be under £1,000 and Acorn hopes to keep the top price below £4,000.

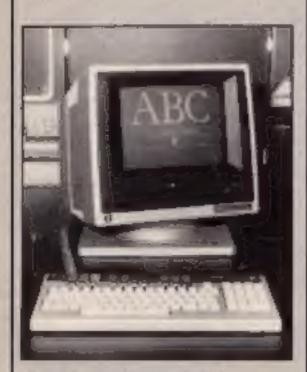

Get to know your ABC

Omega is a new name in cutprice software. Made up from a consortium of software houses — CRL, Silversoft and Anirog — Omega is launching a dozen games for Spectrum, ZX81, Commodore 64 and VIC-20. Omega claims it will "cause a stir among other budget ranges with a product standard so high many software houses would have released the initial 12 programs at a much higher price."

Remember Terrahawks, the sophisticated TV puppet show? CRL has now released Terrahawks for the 48K Spectrum. It's based around the opening sequences and is a space flight simulation. The Magic Roundabout is another new CRL release for the Spectrum. Dougal has to build a sugar house whitst warding off other popular Magic Roundabout characters, who are set to hinder his progress.

Oric was launching a new modem and printer at the show. Priced at £99.95, the modem enables the Oric to be used as a Prestel terminal. Oric will be providing a database on Prestel to keep Oric users up to date with the latest news. The new printer will cost £249.95 and is an 80-column dot matrix printer with centronics interface.

Elite brings you the Fall Guy and the Dukes of Hazzard on your computer screen. Available for Spectrum (£6.95) and Commodore (£7.95 and £9.95), the games are due for release in November and star the well-known TV characters in arcade action. Kokotoni Wilf had its debut at the show and is intended to be a challenge to Jet Set Willy for the title of Best Arcade Adventure Game of 1984. It costs £5.95 for Spectrum; £6.95 and £8.95 (disc) for CBM 64. Each Elite game carries a holographic sticker, intended to discourage piracy. Elite was formerly Foundry Business Systems.

Olympia hosted the biggest micro show of the year — Liz Graham and Paul Liptrot bring you the highlights

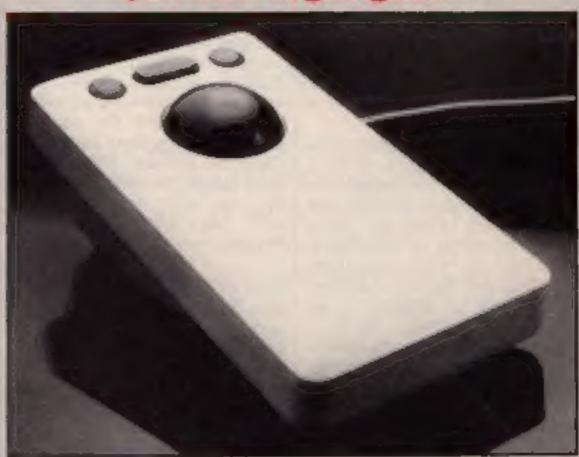

MEDL's RB2 tracker ball

Marconi Electronic Devices Limited (MEDL) was unveiling its tracker ball cursor controller. Aimed at computer hobbyists, it's initially available for the BBC B. It provides accurate, noise-free position information for cursor control. The RB2, as it is known, is capable of moving the cursor one pixel at a time, with the appropriate software in operation. It can also change direction rapidly.

Eureka! is the name of the game and £25,000 could be yours if you're the first person to solve the riddle by completing the five adventures and arcade games incorporated in the game. Domark, the manufacturer, said: "Eureka is the culmination of more than 10,000 man hours of work by Hungarians programming in secrecy behind the Iron Curtain!" The game whizzes you through history and goes on sale by mail order from 31 October.

The Enterprise 64, whose promotional slogan reads: "with obsolescence built out" was unveiled but not launched at the show. The machine will finally be available in the shops at Christmas, too late to catch the pre-Christmas boom. Michael Shirley, marketing director, said: "While the models on show at PCW represent the final stage of our development, they are not yet production quality. We refuse to rush out anything other than the real thing. Within its price range (£249) it is a huge step forward in home computer l technology!"

Do you fancy a holiday in Tunisia in March? That's what three winners of Lothlorien's competition will win. Everyone who buys the adventure Special

Operations will be eligible for entry, and the competition is organised into three sections for Spectrum, Commodore and Atmos computer owners. Lothlorien also announced the Autumn launch of Masters of Serebal, a Spectrum adventure, and Panzer Attack and Redcoats, two war games. Lifeline, Scarper! and Billy Bong are three new arcade games which complete Lothlorien's pre-Christmas line-up.

Commodore 64 owners will be interested to learn of the launch of Compunet. It's an interactive database from which you can download software, paid for by direct debit. You need a CBM 64 modem, which plugs into your telephone line and enables you to communicate with other modem owners. The CBM modem costs £99.99 and includes one year's free subscription to Compunet. Using the modem and Compunet you can buy telesoftware, cutting out distributors and dealers and thereby reducing the cost.

Hill MacGibbon is a new software house whose advertising slogan is "Games to stretch the mind!" Set up by Alan Hill and Hamish MacGibbon, formerly Chairman and Managing Director, respectively, of

Heinemann Educational Books. the company's intention is to entertain while educating. Gun Dogs, Aztec and King Arthur's Quest were launched at the show: Aztec and King Arthur's Quest are both Spectrum adventures, costing £7.95, which feature 360 degree scrolling. Gun Dogs is a gameshooting arcade game for the Commodore 64, at £5.95.

Ebury has added five new titles to its Good Housekeeping Mr T range. The new programs are aimed at a slightly broader age range. Each program costs £9.95 and all 11 of the Mr T range run on BBC, Spectrum and CBM 64, with the exception of Mr T Makes Music (not on the Spectrum). Each program is designed for easy use by parent and child, and comes complete with handbook.

Travel with Trashman is New Generation's follow-up to Trashman. The hero of the piece finds himself having to clear up beer bottles at the Munich beer festival, while refraining from imbibing himself; removing coconuts from the beach in Samoa and mopping up tissues at the Wailing Wall in Jerusalem. For the Spectrum, it costs £5.95. Cliffhanger is the second new release from New Generation; it's a "cartoon-style" game with Cliff stopping the evil bandit from shooting up the canyon. For the Commodore 64, it costs £7.95.

Micro Power announced a price drop of £1 for its BBC/Electron software. Games will now cost £6.95. Micro Power is planning to release 21 new titles in the next few weeks and there will be Il for the Electron, seven for the BBC, two for the CBM 64 and one for the Amstrad. Ghouls, already on the BBC/Electron, is the new Amstrad release and costs £6.95.

Following the success of the movie Ghostbusters in the US. Activision has secured the copyright and is marketing the game of the film. Activision intends to launch the game for Atari VCS, Commodore, Spectrum and MSX by mid-November and the film will open over here on 7 December. The theme music of the film, featured in the game, is already a hit in Britain.

Pyjamarama is the new game from Mikro-Gen, starring Wally Week. Wally was at the PCW show in person to

promote his game. Also unveiled: Air Traffic Control. A Mikro-Gen spokesman said: "Computer and aviation enthusiasts alike are astounded by the accuracy and depth of this program."

Bubble Bus announced Strike Force, Cave Fighter and Barmy Builders. Strike Force is a 3D war game, while Cave Fighter is a climbing game featuring 31 different caves. Both are for the CBM 64. Hustler, Bubble Bus' pool game, has been converted for the MSX and Spectrum, with the addition of top, bottom, left and right spin.

New from Llamasoft is Ancipital, hailed as a progressive arcade game. Invented and programmed by Jeff Minter, it's "the first of a new breed of video game!' It's an arcade adventure which Jeff Minter says "is faster and more difficult than most arcade-only games. Progress can be measured in terms of score and percentage completed." Ancipital features help screens for each of the 100 locations. It costs £7.50 and runs on the Commodore 64.

Acorn, Fulbourn Rd, Cherry Hinton, Cambridge

Activision, c/o Ray Hodges Assoc, 5/7 Forlease Rd, Maidenhead, Berks SL6 1RP

Bubble Bus, 87 High St, Tonbridge, Kent TN9 1RX

Commodore UK, 1 Hunters Way, Weldon, Corby, Northants NN17

Compunet, Metford Hse, 15-18 Clipstone St, London WIP 7DF CRL, CRL Hse, 9 Kings Yd, Carpenter's Rd, London E15 2HD Domark, 228 Munster Rd, London

Ebury, National Magazine Hse, 72 Broadwick St, London WIV 2BP Elite, 55 Bradford St., Walsall WS1 30D

Enterprise, 31-37 Hoxton St. London NI 6NJ

Hill MacGibbon, St Bartholomew Hse, 92 Fleet St, London EC4 IDH Liamasoft, 49 Mt Pieasant, Tadley, Hants RG26 6BN

Lothlorien, 56a Park Lane, Poynton, Cheshire SK12 IRE

MEDL, Power Division, Carholme Rd. Lincoln LNI ISG Micro Power, Northwood Hse, North St, Leeds LS7 2AA

Micro-Gen, 44 The Broadway. Bracknell, Berks New Generation, The Brooklands,

Sunnybank, Lyncombe Vale, Bath BA2 4NA Omega, 121 London Rd, Kneb-

worth, Herts SG3 6EU Oric, Coworth Park, London Rd, Ascot, Berks SL5 7SE Tansoft, Units 1 & 2 Techno Park,

Newmarket Rd, Cambridge

From front page

software industry huge sums of money which is detrimental to the future development of the industry. It is in everybody's interests to dramatically reduce the level of software piracy primarily because firms need funds raised from software sales to plough back into research and development of new products. This means that the standard of software products can only improve.

ASP hopes our action will help combat this serious problem in order to maintain and improve the high standards of the UK software industry.

We are asking you to do the same by refraining from duplicating or copying commercially available software for anything other than personal use.

#### Island

From front page

been top of the US charts for months. We intend that our programs should be of that level of sophistication!"

"When we studied the UK market we realised that the 48K Spectrum, used for gamesplaying, dominates," he went on. "However, we're looking further afield and to the international market, and that's why we're principally releasing

our software on disc, for the American market?'

"Our first release, The Music System, is excellent value for money. It's unusual in that it incorporates the five elements

in one package."

Island Logic was set up in the autumn of 1983 and The Music System was developed with the help of the Sheffield-based SYSTEM (South Yorkshire | Systems for Training, Education and Management). The Music System will also be available as two cassette packages, costing £12.95 each. Island Logic plans to release the Commodore 64 version of this program in February 1985.

Simon and Schuster has agreed to take on distribution of The Music System in the United States and a significant proportion of sales are intended to be through the American market.

Island Logic, 22 St Peters Sq. London W6 9NW

#### **Britain's** best?

If you're an expert adventurer then you could win a video Richard Taylor, Surrey; A R Joney, Coventry; Mark Pepperrell, Feltham; Mrs A Griffiths, Surrey; Mrs L E Zawistowski, Bath.

organized by Incentive, To qualify as Britain's best adventurer you will have to complete the Ket trilogy, attaining 100 per cent in each game. If you do, part of a secret sentence will be revealed and the first person to complete the sentence wins the prize.

Mountains of Ket and Temple of Vran, the first two parts, are already available. The third part, The Final Mission was released on 19th September. It costs £5.50 and is for the

48K Spectrum.

Incentive, 54 London St, Reading RG1 4SO

#### Briefly

Are you a BMX freak? Then you'll be interested in PSS's new game, Hyper Biker, for the Commodore 64. Up to four players can act out dangerous and sophisticated manoeuvres. Wheelies, obstacles, long jumps and bunny hops — it's all there. Hyper Biker is due out at the end of September and will cost £7.95.

PSS, 452 Stoney Stanton Rd, Coventry CV6 5DG

Here's the solution to our Unique wordsquare competition. Horizontal: software, modem, joystick, computer, hex, RAM. Vertical: graphics, ROM, printer, keyboard, disc drive.

These are the winners, who will each receive a copy of Bully: M England, Hull; Jonathan Clegg, Lancs; Stephen Foy, Kent; J Harvey, Derby; Mr B Palmer, Epping; David Copeland, Kent; Keith Mawson, Slough; Grahame Chidwich, S'Humbs; K Chua, Birmingham; A J Greenwood, Rochdale; Michael Nodding, Durham; Mark Tisdall, London SW19; Stephen Jones, Cleveland; Karl Marsh, Stock-on-Trent; Mrs L E Yound, Essex; Mr Paul McDonald, Glasgow, Mr K Ceaser, S Yorks; Richard Weeber, Essex; Dennis Richards, London N4; D J Twigg, Burton-on-Trent; A Collier, Leeds; Mr R I Carswell, Plymouth; Tim Prince, Cumbrin; Judith McKendrick, Scotland; Ray Pearson, Sunderland; Mrs Beryl Gay, Cambs; Sean Conway, Kilkenny; Vicki Blundell, Herts; William Eccles, W Yorks; Richard Ellis, S Humbs; Peter J Newstead, Workington; Mr C Crane, Stoke-on-Trent; Mrs G Stott, Lancs; John Roberts, Southampton; Mark Ottaway, Sheppey; Michael Booth, W Yorks; R J Henthorn, Gwent; Guidi Heye, Belgium; K A Hardy, Tyne & Wear; J Alba, London SWI; Barry Winterton, Herts; A P Toller, W Mids; Darren Hepples, R Yorks; Crain Mitchelli Darren Hepples, N Yorks; Craig Mitchell; Geoff Wyatt, Broughton Nr Chester; R David Smith, Scotland; Mr H Collings, Aldershot; P S Bareham, W Mids; D R Matless, Norfolk; D Brown, Winchester; Mr R Chowdhury, Dunstable; Paul Wilson, Cheshire; Andrew Goodsoo, Middx; Nigel Hurst, E Sussex; S Brodie, Hull; Andrew Farrell, London SW2; David Hills, Leicester; Gregory Wisken, Essex; Mr D S Nisbett, Leicester; A Jarmey, Norfolk; Susan L Atkins, Loughton; Bhadinder Singh, Birmingham, Mr F Hannaway, Glasgow; J S Hooper, Hants; Peter Van Allen, Dorset; F J Ridout, Wiks; Paul Oldfield, Lancs; C H Gardiner, Newcastle-upon-Type; Paul Hunt, Beds; C Hebberta, W Mids; F A Beale, Blandford Forum; Mr R Fenton, Southend-on-Sea; Mr K W Carr, Rhyl, C F Brown, W Yorks; Mathew Tear, Wakefield; Aian Rom, Hants; Jane Stephens, Cookham, Mr R Banks, Lemman SW18; James Dixon, W Lothian;

# You'd have to spend over £3000 to beat our £199 Second Processor.

The BBC Micro is already one of the fastest and most powerful micros around.

But with the addition of the 6502 Second Processor, it becomes the fastest micro in its price range.

(To be fair to the opposition, their £3000+ package includes a disc drive. But a similar BBC Micro set-up with the 6502 Second Processor will cost you less than a third!)

The 6502 greatly expands the Micro's usable memory. Its 64K of RAM combines with the BBC Micro's 32K, for a total of 96K.

It is supplied with its own special version of BBC BASIC, called Hi-BASIC, which allows the maximum amount of this memory to be used for BASIC programs and variables. Other languages allow some or all of this memory to be used for programs, and many will automatically adjust themselves to make maximum use of available space.

What's more, the 6502
uses the same microprocessor as the BBC
Micro, but at a much higher speed. Which
means programs can run up to 50% faster.

The 6502's extra power enables it to run more powerful software, such as that provided with the Acorn Bitstick, which turns the BBC Micro into a versatile computer graphics station. In fact, it has a variety of features usually found only on much larger systems.

It can also exploit the full potential of local area networking through the Econet system, with Level 2-File Serving.

So to get the most from your BBC Micro, get the 6502 Second Processor.

The 6502 Second Processor is available from your BBC stockist. For the address of

your nearest supplier, ring 01-200 0200. If you wish to order by credit card, phone 0993 79300 during office hours.

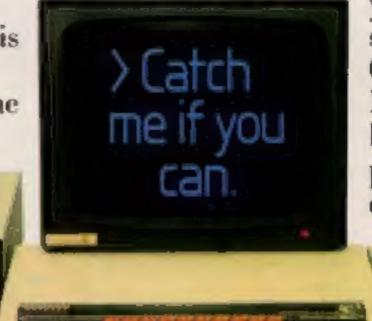

6502 Development Programs (available seperately)

MASM: A 6502 macro-assembler. A full range of macro facilities are provided, including looping recursive calls and conditional assembly.

XREF: A cross-referencer to be used in conjunction with MASM.

ViewEdit: A full screen editor based on the VIEW word processor.

TRACE: A 6502 trace package for de-bugging all types of program.

PRINT: A program to produce formatted assembly listings without using MASM.

The package is provided with a 250-page manual describing all the facilities provided by the system.

**Technical Specifications** 

The Second Processor operates at a clock rate of 3MHz. A version 1.2 MOS will need to be fitted into the BBC Micro before operating the 6502. Integral power supply

Measurements: 205mm x 345mm

Weight: 2.1 kg

Colour: BBC Computer cream

Construction: Moulded top and bottom to match BBC Computer profile. ABS injection moulded plastic.

Power in: 240v, 50Hz, 3w.

### The BBC Microcomputer System.

Designed, produced and distributed by Acorn Computers Limited.

# ## £25000 AND SAVE THE WORLD

BY IAN LIVINGSTONE

■ 5 camplete Adventures in one multi-load mego-program. "Farehal" is to ultimate computer Epic

Epic in scale: "Eurokal" spans hive cros of history. You battle against the dinosaurs, outwar hisro and his glockstors, join the Knights of the Round Table. escape from Colditz, and lindly into 1984 deteat the evil master of the Caribbean who is holding the world to ransom.

 Epic in sheer size — there's more than 250K for you to get yourself killed in

DERAMS IN O

All 5 Adventures are linked — but you can choose to play them. separately. And they all have REAL TIME built in. So it you don't think fast, you wind up as a pterodactyl's lunch, die at over exertion in a Roman. orgy, or just lose your mind...

"Eureko!" is not just an Epic — not just an Adventure. At the start of each historical era, you face an Arcade Action test, to decide your strength level for the Adventure to come.

The better your score, the stronger and faster you'll be.

And it'll keep you on your loes, with constantly-changing, static and maving. graphics. Brilliant music and sound effects add to the excitement.

As part of the "Eurekal" pack, you receive a full-colour illustrated bookiet, containing cryptic riddles and mysterious illustrations. Using booklet and screen together, you steadily unravei the clues and build up a secret phone number piece by piece.

■ If you're first to ring it, you save the world and collect the £25,000!

 Quite a package! And to give everyone a fair chance, "Eureka!" will be released simultaneously worldwide on October 31st, 1984. No packs will be available until that date. All orders received by mail or phone by 26th OCTOBER will be despatched by post on the 31st right across the world. So order now, and be one of the first off the mark.

High quality, full-colour, static and Just allo the coupon. Or, for even taster action. order by Credit Card on the "Eureka!" Telephone Hotline 01-460 6000.

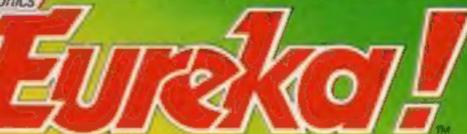

Surelar FREEPOST Dept 400 Mount Form, Milton Reynes, MS.2 1HQ

NO STAMP NEEDED

To "Eurelic!" FREEPOST Dept 400, Mount Form, Milton Keynes, MK1 1HQ Please send me "Eureliot" packs, complete with cassette, full-colour booksel instructions and rules, of \$14.95 each PLUS 55p pack & packing, if my order is received before 26 October 1984, I will receive a free \$7 youther lowership to logar light pen. Please allow 14 days derivery for orders. received offer 26 October

MY COMPUTER IS Total of \$15.50 COMMODORS 64 SPECIRUM 4BK **10646.6** 

24 HOUR PHONE HOTLINE NUMBER 01-460 6000 For Credit Cord Orders

HCW

fenciose payment by cheque/PO payable to DOMARK (ID

Of Places charge my Credit Cord - VISA - ACCESS - AMEX -Caro Number Expiry Dollar Signature

The race for the £25,000 starts on 31 Oct 1984 and classs on 31 Dec 1985.

### IAN LIVINGSTONE

whose "Fighling Fanlasy" books have sold over 2,000,000 copies. He's dreamed up some rather nasty tricks and twists for you in this Epic, because he has also devised the cryptic clues and conundrums in the booklet that goes with the program. He's the one who knows the answers.

"Eureka!" was programmed by Andromeda teams led by Hungarians Donat Kiss and Andres Csaszar. Il look the equivalent of 5 YEARS to create, and the skills of 4 grophic orlists, 2 musicions and a professor of logic log. We told them to streich the hardware's capabilities, and make sure you were kept awake for hours!! They ve done it.

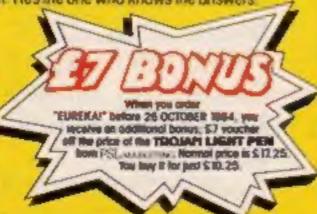

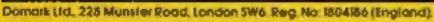

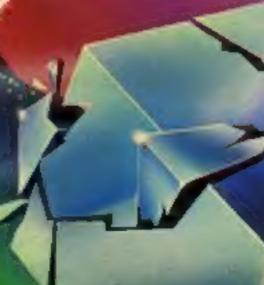

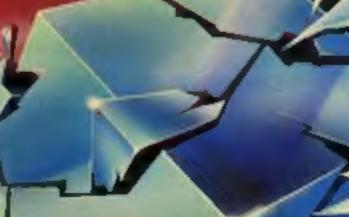

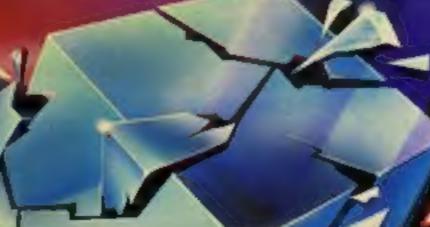

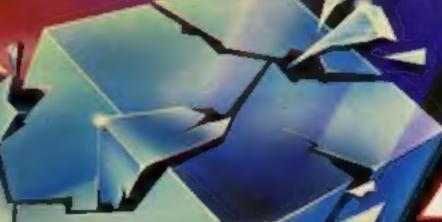

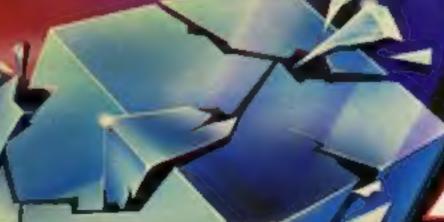

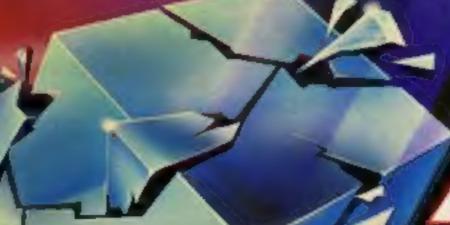

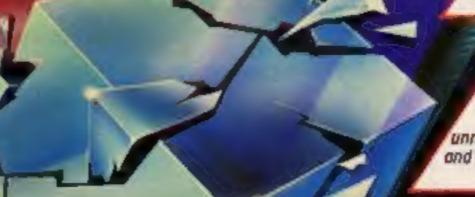

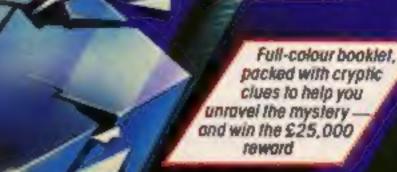

packed with cryptic

Spectrum 48K or Commodore 64 (Turbolood)

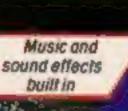

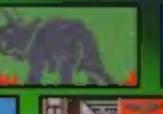

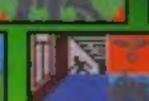

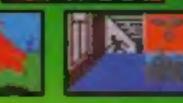

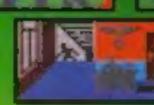

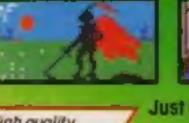

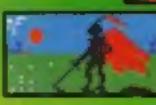

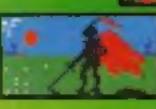

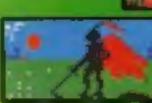

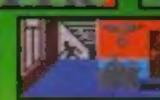

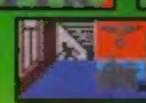

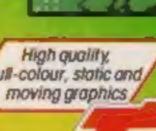

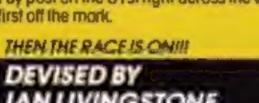

The storylines for "Eureira" are by Ion Livingstone.

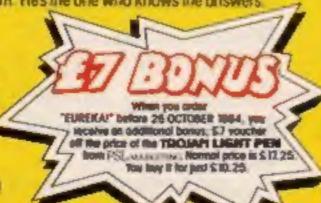

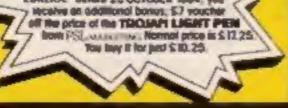

#### Sorcery CBM 64 £7.95

Rd, London W11 3DD

You could say the storyline of ridiculous" but please don't! You are the last of the great enslaved land from evil forces.

This is done by flying over 17 system unreliable. screens of woods, lakes, wilds, swamps, castles and dungeons, collecting and using objects correctly, until you reach Stonehenge. Place the right object on the altar and presto! The land is freed of serfdom: but you must reach it before sunset!

Sorcery is a real arcade adventure, slightly reminiscent of Alchemist, and based on a Spectrum game, Graphics are good, smooth and fast, and screen presentation is excellent.

Virgin Games, 61-63 Portobello Sound is superb, with a constant thunder storm and banging doors.

However the ultimate appeal is this game is "virgin on the dubious. Once the quest is complete, the game is pointless.

Still, it is an excellent arcade sorcerers who must free an adventure and I recommend it. But I did find the fast loading

| instructions    | 90% |
|-----------------|-----|
| playability     | 75% |
| graphics        | 90% |
| value for money | 75% |

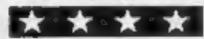

#### Thriller! **48K Spectrum**

Amazing Games, 39 Maple Dr. Burgess Hill, W Sussex RH15 8EX

Amazing claims this is its best adventure yet. Set in a "funhouse" filled with gothic terrors, I was expecting the worst!

On loading the all-text presennation advises you that the door you see before you, complete with slot for gold and rusted lever, is the entrance to the funhouse. Your feet, however, are lodged in a revolting gutter, which leads to an even more revolting drain containing, amongst other things, gold and sticky brown substances, about which we will say nothing!

And that's as far as I got! This is an amazing game. It's the first adventure I've come across

which does not recognise North, South, East and West as legitimate commands. As a result, I've no idea how to move around. The manual didn't mention this! Help!

Another dubious feature is the incredibly slow input interpreter. Your typing must be ponderously slow in order to get your message across. Add to this the difficulty in movement, and the result is very off-putting. Did 1 get a copy with bugs? It sounded really good, but in this form isn't really ready for sale.

D.M.

| instructions    | 80% |
|-----------------|-----|
| playability     | 10% |
| graphics        | N/A |
| value for money | 10% |

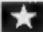

#### **Fame Quest** CBM 64 £7.95

Braingames, Amplicon, Richmond Rd, Brighton, Sussex BN2 3RL

Set in medieval times, Fame Quest is a strategy game in which you must get your knight as much gold and fame as possible.

Weapons and armour must be bought in order to defend yourself. Bandits and other baddies will try to rob you of your gold and, if you do not have the correct weapons, they might kill you.

When you select an action or 6 encounter someone or something 2 a small graphical illustration is given. This certainly adds variety to the game and is quite a nice touch.

Playing is done through a series of menus and options. A variety of possible actions are given when the need arises. When you encounter someone you are given the option of talking to them; on doing this they might ask you a question. If you give the correct answer then your gold and fame might go up, if you give the wrong answer . . .

The program is self explanatory and very well set out. Loading is very fast and accurate. Incidentally the screen does not go blank when loading is taking place.

instructions ease of use display value for money 60% 80% 70% Tree

# You're the star turn

Assume the role of a wizard, knight or American presidential candidate. You can play out all your favourite fantasies in these latest releases

### Alien Break In

Berks

and the ability to dig holes which year-old likes it though. you never fall into.

The Zargon fleet descends instructions upon you whirling and weaving playability in the appropriate manner whilst graphics you try to shoot them. At times value for money they split into two indestructible halves but they eventually become fallible again and that's the time to start your attack. There is one completely indestructible ship, the mothership,

Electron £6.99 which true to its name constantly 'gives birth' to pods which will Romik, 272 Argyll Ave, Slough, hatch out into rather nasty, fatal walking creatures if allowed to land. The only way to destroy This game is yet another space these is by digging a hole, but shooting game, better than some, you are only allowed five of but still lacking in originality, these, so you have to be careful.

The aim is to try to save the Unfortunately there is never a uranium which has been left on chance to complete a screen or earth when everyone was evacua- jump a level. I find this rather ted, probably through boredom, sad and it makes the game so You have your trusty laser ship much less enthralling. My five-D.C.

> 60%

75%

70%

#### Election Trail CBM 64 £7.95

Braingames, Amplicon, Richmond Rd, Brighton, Sussex BN2

This strategy game involves planning your campaign to win the US elections. There are two parties competing: you, (Republicans) and your opponent or computer (Democrats).

There are 20 periods before the election in which you should hold rallys, campaigns, press conferences and make various decisions affecting your popularity.

Election Trail is menu driven a series of options is dislayed and you must select the one which best suits your plan of action. Most screens are accompanied by graphical displays or animated pictures. A map of the states or regions is normally displayed to help you reference certain areas.

The game should be played on N a colour TV. When played in black and white you can't tell the [ difference between red and blue (one colour per party) so you don't know whether you are winning or losing.

The instructions outline the principle but leave a lot for you to find out. Some of the options during play could do with documenting so that the player might have an idea of what to expect.

The game has educational value and is interesting. K.L.

instructions 25% case of use 80% 75% display value for money 75%

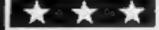

#### Fred **Commodore 64** £7.95

Quicksilva, 13 Palmerston Rd, Southampton

Fearless Fred the intrepid archaeologist is in the catacombs below the tomb of Tootiecarmoon. You must guide him round each level of the catacombs, collecting ammo for his gun. Nefertiti's potion will replenish his strength, and there's a bomb to blast a way to the next level as well as treasures scattered around.

There are the obligatory baddies - a bell-shaped ghost against which Fred's gun seems singularly ineffective, and a few skeletons. The acid dripping from the roof makes it necessary to time Fred's moves carefully.

This game loads faster than any other Commodore game I've seen, including disc games. The instructions are concise and barely adequate, and load separately, so you can skip them once you've mastered the rules.

The graphics are attractive and well animated, but the few levels of catacombs that I reached all lookd much the same. The background music is irritating and irrelevant, but it can be switched

The cassette inlay says Commodore 64 and joystick, so I was surprised to find a keyboard option, using an unusual but workable combination of keys. M.N.

| instructions    | 70% |
|-----------------|-----|
| playability     | 80% |
| graphics        | 75% |
| value for money | 70% |

#### Pin-in'ere **48K Spectrum**

Portsmouth

Maybe the title should be Tonginch-eek, but nevertheless it was nice to meet up with Piman again. I never did get to finish that adventure game of his.

This game finds our hero electronic instruments. embedded in the innards of a computer. His task - to seek out the bane of all computer programmers, the Big Bug.

On the way he searches the innermost corners of RAM, looking for the treasure stashed away, thus gaining points. En route he meets up with minor bugs with varying degrees of intelligence. Occasionally he may meet up with the arch enemy of all computers. Spike, or rather the big boss, Main Spike!

The game follows a pattern of tunneling, but, as you would Automata, 27 Highland Rd, expect from Automata, the graphics and graphics animation are very good. Should you weary of the game, or if you would like a musical accompaniment, try the other side of the tape. This is a very pleasant musical interlude by the Just Kooks, played on

As I said earlier, a well worn game pattern, and well worth playing.

| instructions    | 100% |
|-----------------|------|
| playability     | 95%  |
| graphics        | 100% |
| value for money | 95%  |

#### Trollie Wallie CBM 64 £7.00

Interceptor Micros, Lindon Hse, The Green, Tadley, Hants

This is the last in the "Wallie" series of games from Interceptor Micros. In Trollie Wallie you must guide Wallie through a layout of rooms and corridors, collecting items on your way and ' athen paying for them at the checkout.

The screen display is part of a cross-section of a large mansion. The idea is similar to that used in ? The Son Of Blagger — only a small proportion of the full screen is seen at any one time.

The rooms include walls, which must be switched out of the way, moving floors which open and close, conveyor belts, flashing walls, ladders, stides, alien beings and various other obstacles. The game is made even harder by having to return to the checkout whenever you collect five items.

The instructions are very brief and leave much to be desired. It took some time to work out the object of the game.

Loading is fast and problem free:

The background music is excellent. Fans of Jean-Michel Jarre will recognize some of it instantly. The game is worth buying for the music, the high standard of gaming is a bonus. 🛌

| i'              |     |
|-----------------|-----|
| instructions    | 10% |
| playability     | 90% |
| graphics        | 90% |
| value for money | 95% |
| 1               |     |

## Ancient and modern

Here's a few very famous names back to entertain you

#### Sinbad 32K BBC £7.59

Virgin, 2-4 Vernon Yard, Porto- harder variation of the first. bello Rd, London W11 2DX

In this areade-type game you comes as a shock because an must aid Sinbad in converting energy reading is not displayed.

touching them.

Contacting any of the enemies, impossibility of later stages. converted or not, knocks Sinbad to the ground, resulting in time and energy losses. This causes instructions problems when converting the playability monsters at the top, and a lot graphics of up and down movement is value for money needed.

After converting all his enemies Sinbad must journey through space, avoiding the

asteroids. Then Sinbad arrives on the next planet, which is a

Sinbad dies when all his energy is exhausted. Often his death

enemies to a peaceful way of life. Sinbad is a highly original These enemies are placed at game, with great 3D effects on various vertical positions on the the asteroid level, and good screen, and move horizontally, music which gives a terrific Sinbad must jump on to his atmosphere. Unfortunately it moving ladder and carpet and lacks lasting interest and my change these creatures by guess is that it won't wear very well because of the sheer

> 70% 60% 70% 60%

M.B.

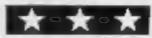

#### Hercules Commodore 64 £6.95

Interdisc. 249-251 Kensal Rd. London W10 5DD

This game sounds promising, based upon the 12 labours of Hercules. Each labour that you, Hercules, encounter is spread over several frames and there are 50 frames in all. The 12 labours are presented in random order to add variety to the game. All the frames were very acceptable in terms of high resolution and realistic animation.

The cassette inlay card gives no real instructions about the game apart from SHIFT/RUN to load. When loaded I found pressing the fire button took me into the game, Each labour is preceded by a senario in Gothic style typeface. The textbackground colours made this extremely difficult to read.

Once in a frame | died virtually instantaneously. You have about two seconds to take in the scene and decide what to do with specific instructions. The game assumes you know how to move a character around the Screen.

At one stage I got a screen message to press PLAY on the tape unit and then F3. This puzzled me as the tape had run to the end. On another occasion all was revealed, it was a saving option. Not wishing to save I pressed RESTORE to take me back to frame 1, but at this stage the computer hung.

Not a game for the fainthearted, you need the determination of Hercules to play. L.C.

| instructions    | 40% |
|-----------------|-----|
| playability     | 40% |
| graphics        | 70% |
| value for money | 50% |

K.I.

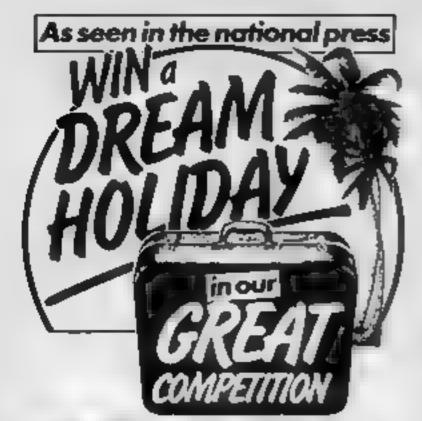

#### The Prizes:

You could win £2,500 to be spent on a dream holiday of your choice for you and your family!

Second prize—a complete Canon portable video outfit worth £1,300.

Third prize — a BBC Model B micro computer plus software worth £450.

Fourth prize - Minolta X700 camera with a 50mm lens and flashgun,

worth £280.

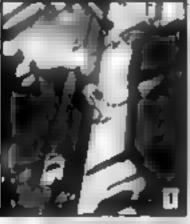

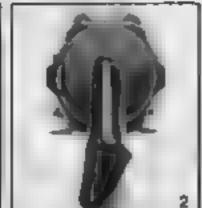

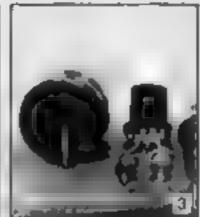

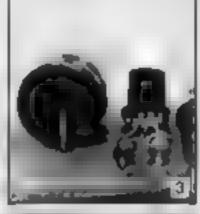

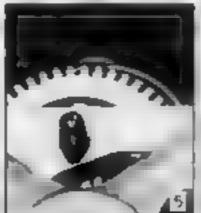

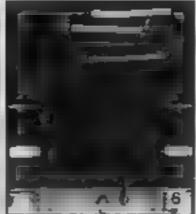

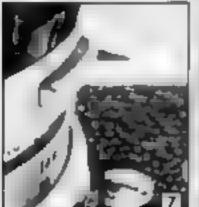

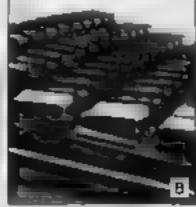

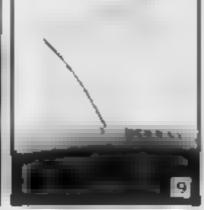

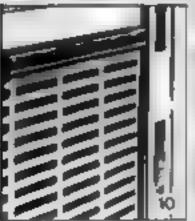

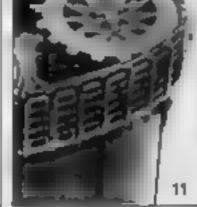

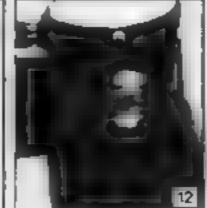

#### How to enter:

Just identify the twelve objects pictured opposite

HINT-the Argus Specialist Magazines listed below might give you a clue

Electronics Today International Personal Computing Today Movie Maker Your Model Ranway Clocks Home Computing Weekly Beatbox: Ham Radio Today

Electronics 35mm Photography Model Cars Woodworker

Games Computing Photoplay Movies and Video ZX Computing Military Modelling Hi-Fi Now! Winemaker Citizens Band Model Boats Video Today Popular Crafts Which Video? Your Commodore

and write your (one-word) answers in the spaces provided on the coupon For instance, if you think that number 9 is a record, write 'record' in the space next to 9 on the coupon and so on Then tell us in up to 20 words why MAGAZINES MAKE IDEAL HOLIDAY READING. Complete the coupon in BLOCK LETTERS, and send it to: DREAM HOLIDAY COMPETITION, Argus Specialist Publications Ltd. No 1 Golden Square, London W1R 3AB, to reach us no later than 31st December 1984

#### **Competition rules**

en league of the section. The energy process of your obscens there for each breakly there is no little.

during the angle of the part appears will red for a lighter

(Artion) issued in the posternation before its by beginning 5 H4. was two expendent as the first line, and with while identify the twolve objects, inner by and who se-

which are time as cappion the money with and inspiral

 Intersect endowing with the entered into about the immediator results, the judges of ecision actions. It denners will be neithed by post and the results will be published in a rature reside of this magazine.

The 12 objects are

12 10

Magazines make idea. holiday reading because (up to 20 words).

HCW

NAME*IBLOCKLETTERS* 

AGE (if under 18). \_\_\_\_

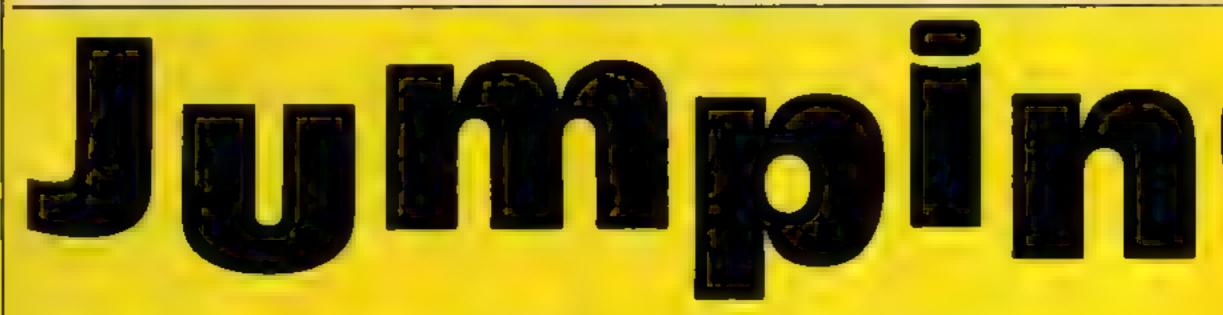

#### Can you lead the family of fleas across the busy road and safely home to tea? This game by John Redhead will test your co-ordination

How It works

This game, although written largely in BASIC, moves fairly fast. The main playing loop has been placed at the beginning to increase speed, and the subroutines which are not used as often occur later in the program after the main loop

A new character set was defined because SCREEN \$ does not recognise user-defined graphics. This has the added bonus of making available more re-definable characters.

Some variables were used in place of line numbers to increase speed.

The game is split into two parts so that it runs on a 16K or 48K muchine. Once program 1 has been run it is redundant and occupies valuable memory space.

Some Joysticks read certain keys so you can alter the control keys to the ones which your joystick reads.

Poor old Frederick flea! He | really must get his family home in time for tea, but how can be with that busy road, railway and a river in the way?

Maybe you can help? Can you guide them all safely past the obstacles? Take care - we don't want any squashed fleas do we?

Oh, and by the way, fleas can't swim very far. Try hopping on to the logs halfway across the river.

These are the keys which control your movement: Q up. Z down, I left, P right. An opportunity is given to change control keys if desired - hit ENTER during the game

For each flea safely home a minimum of 100 points is given as well as a bonus depending on time taken — so hurry for high SCOTES.

As the game progresses and your skill and expertise increase, the game gets faster and the train gets longer.

Type in each program separately, saving each one in turn. Then load in program one and run it. Be careful not to type NEW or remove plug.

Next load in program two and run it. Program two uses the data from program one

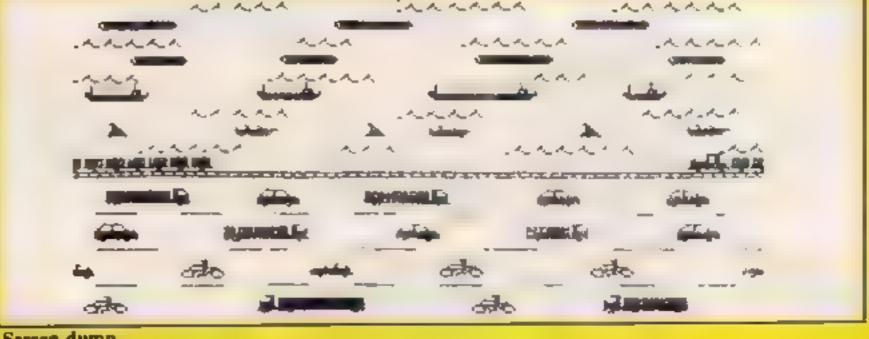

Screen dump

#### How it works

#### Program 1 DATA

1 lowers RAMTOP

10-80 routine to POKE in m/c 90-168 m/c DATA

170 checks to see if DATA was correct

180-210 find character set in ROM and transfer to RAM

230 make system variable point to 256 less than where new character set is

240-320 routine to POKE in new character set DATA

330-470 DATA for new charac-

480 checks to see if DATA was

490 if correct proceeds to LOAD in second program

#### Program 2 Main Program

caps lock, GOTO title page, GOTO set up variables etc. **GOTO** instructions page

10-90 main loop

1000 crash routine

1050-1068 "flex home" routine 1998-1999 set up variables

5508-5590 print main screen

routine

DIVE ANAL run out of lives **FOULTING** 

6100 all fleas home routine 6130 resets score, speed, lives etc

6500-6545 change control keys

routine MANUAL BARRIES instruction page

routine 6609-6618 opening tune 7000-7120 title page routine

9000 reverts to ROM character set and change colours (suit-

able for listing program) 9999 reverts to new character set

Z 10 (variable used instead of number to increase speed)

W 30

TI time (initially 1000) Y vertical position of fleat

X horizontal position of flea

SC score

HSC high score L lives

XI position of fleas home

LL length of trum

#### Hints on conversion

This type of game could be, and has been, written for other

computers.

A machine code routine would have to be written specifically for other computers (BASIC is too slow to move a lot of things about at once), but the main BASIC program should not be too difficult to convert.

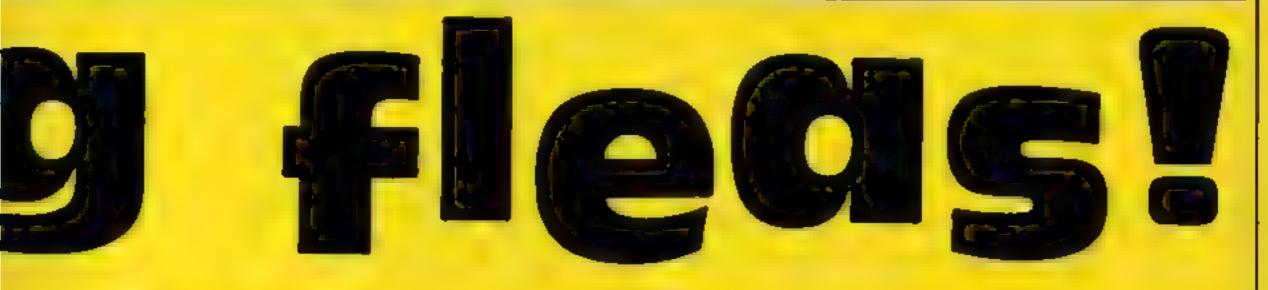

Program 1

```
1 CLEAR 31300: PRINT "PLEASE WAIT "
  10 REM POKE IN MACHINE CODE
  20 LET x=0: RESTORE 90: LET a=32380
  30 READ b
  40 IF 6=500 THEN GO TO 170
  50 LET x=x+b
  60 POKE a.b
  70 LET a=a+1
  80 GD TD 30
  90 DATA 33,127,64,205,237,126,33,160,64,205,210,126,3
3,160,64,205,210,126,33,255,64,205,237,126,33,32,72,205
,210,126,33,127,72,205,237,126,33,127,72,205,237,126,33
,127,72,205,237,126,33,160,72,205,210,126,33,224,72,205
,210,126,33,224,72,205,210,126,33,63,80205,237,126,33,6
3,80,205,237,126,33,127,80,205,237,126
 100 DATA 24,54
 110 DATA 17,0,1,14,8,6,32,183,203,30,35,16,251,6,32,43
,16,253,48,2,203,254,25,13,32,235,201
 120 DATA 17,0,1,14,8,6,32,183,203,22,43,16,251,6,32,35
,16,253,48,2,203,198,25,13,32,235,201
 130 DATA 33,30,0,6,15,0,17,12,0,213,197,229,205,181,3,
225,43,43,193,209,16,243,201
 140 DATA 33,32,88,14,22,6,32,62,0,86,203,130,203,138,2
03,146,130,119,35,16,242,13,32,237
 150 DATA 33,200,0,6,200,0,17,1,0,213,197,229,205,181,3
,225,43,193,209,16,244,201
160 DATA 500
 170 IF x<>22712 THEN PRINT "ERROR IN MACHINE CODE DAT
      PLEASE CHECK": STOP
 180 REM TRANSFER CHARACTER SET FROM ROM TO RAM
 190 LET a=(PEEK 23606+256*PEEK 23607)+256
 200 LET b=31610
 210 FOR c=0 TO 767: POKE b+c, PEEK a: LET a=a+1: NEXT c
 220 REM MAKE SYSTEM VARIABLE POINT TO 256 LESS THAN
WHERE NEW CHARACTER SET IS
 230 PDKE 23606,122: PDKE 23607,122
240 REM REDEFINE NEW CHARACTER SET
 250 LET x=0: LET a=31610+59*8
 260 RESTURE 330
270 READ 6
280 IF b=500 THEN GO TO 480
 290 LET x=x+b
300 POKE a,b
310 LET a=a+1
320 GD TD 270
330 DATA 30,38,70,126,126,127,255,56,0,255,255,255,255
,255,255,28,0,255,255,255,255,255,0
```

```
340 DATA 31,34,66,255,255,255,255,48,192,32,16,254,255
,255,255,24
 350 DATA 1,0,15,16,127,140,139,122,192,192,192,252,222
,177,209,14
360 DATA 1,1,33,127,127,127,255,24,248,48,48,48,254,25
4,255,12,0,0,254,254,254,254,255,24
 370 DATA 0,0,0,24,136,255,255,127,0,0,0,128,64,255,252
,248
 380 DATA 0,0,2,4,127,255,255,24,0,0,96,68,254,254,255,
12
390 DATA 120,100,98,126,126,254,255,24
400 DATA 36,24,24,189,126,90,90,129
410 DATA 255,68,255,0,0,0,0,0
 420 DATA 0,32,42,32,224,255,127,63,32,160,32,120,89,25
5,254,252
 430 DATA 0,0,96,48,56,60,126,255
 440 DATA 0,0,0,0,3,5,5,3,0,0,0,0,255,255,255,255,0,0,0
,0,128,192,192,128
 450 DATA 0,0,0,0,4,12,18,193
 440 DATA 0,0,0,255,0,0,0,0
 465 DATA 0.0.170.0.0.255.255,255
 470 DATA 500
 480 IF x<>23007 THEN PRINT "ERROR IN CARACTER DATA PL
       CHECK": STOP
EASE
490 PRINT FLASH 1; "NOW LOAD IN SECOND PROGRAM AND RU
N IT"
```

#### Program 2

1 POKE 23658,8: GO SUB 7000: GD SUB 1998: GO TO 6600 10 IF y<=1 THEN PRINT PAPER 8; AT y.x; "j": PAUSE 1: PAUSE 50: GO SUB 1050: PAUSE 100: LET LL=LL+3: GO SUB 5 500 11 IF SCREEN\$ (y,x)="p" AND y<6 THEN LET a\$="p": GO TO W 12 IF TI>O THEN LET TI=TI-3 15 IF SCREEN\$ (y,x)=" " AND y>6 THEN LET a\$=" ": GO TO W 20 PRINT PAPER B; INK B; AT y, x; "j": LET a = " ": GO S U 1000: GO SUB 5500 30 PRINT PAPER B; INK 8; AT y,x; "3" 35 IF INKEY\$=CHR\$ 13 THEN GO SUB 6500: GO SUB 5500 40 LET e=y: LET f=x 50 LET y=y-2\*(INKEY\$=U\$ AND y>0)+2\*(INKEY\$=D\$ AND Y<2 1) 40 LET x=x+(INKEY\$=R\$ AND x<31)-(INKEY\$=L\$ AND x>0) 70 PRINT PAPER 8; INK 8; AT e,f;a\$ BO RANDOMIZE USR 32380 90 GO TO z 1000 LET 1=1-1: FOR g=0 TO 2: FOR h=0 TO 7: POKE 32551, h: RANDOMIZE USR 32543: NEXT h: NEXT g: RETURN 1050 RESTORE 1049: FOR A=0 TO 7: READ B.C: BEEP B.C: NE XT A: DATA .2,12,.1,12,.1,12,.1,12,.2,14,.2,12,.3,14,.5 .16: LET SPEED-SPEED-2:: POKE 32524, SPEED 1051 LET e=y: LET f=x 1052 PRINT PAPER 8; AT e.f; " " 1053 LET x=x+1 1054 IF x=32 THEN GO TO 1058 1056 PRINT PAPER 8; AT y,x;"j": BEEP .01,x: 60 TO 1051

```
1058 LET x=31: LET y=0
1059 PRINT PAPER 8; AT e.f;" "
1062 IF SCREEN$ (y,x)<>" " THEN GO TO 1067
1063 IF x=x1 THEN GO TO 1067
1065 BEEP .01,x: PRINT PAPER B; AT y,x;";": LET e=y: LE
T f=x: LET x=x-1
1066 GO TO 1059
1067 PRINT PAPER B; AT y,x; "j": LET x1=x1+5: LET sc=sc+
TI+100: LET TI=1000: IF hacked THEN LET had se
1068 IF x1>29 THEN GO SUB 5500: GO SUB 6100
1069 RETURN
1998 LET z=10: LET w=30: LET TI=1000: LET y=21: LET x=1
5: LET sc=0: LET hsc=0: DIM b$(4): LET b$="jjjj": LET 1
=4: DIM c$(32): LET x1=3: LET U$="Q": LET D$="Z": LET L
$="I": LET R$="P"
1999 DIM E$(23): LET E$="ddddddddddddddddddddd": LET LL=
8: LET SPEED=15: POKE 32524, SPEED
2000 RETURN
5500 IF 1<0 THEN LET L=0: 60 SUB 5501: 60 TO 6000
5501 LET y=21: LET x=15: FOR a=0 TO 31: LET c = (a+1) = SCR
EEN$ (0,a): NEXT a: BRIGHT 1: PAPER 0: BORDER 0: CLS :
PRINT PAPER 4;cs: FOR a=3 TO 29 STEP 5: PRINT OVER 1:
PAPER 6; AT 0,a; " ": NEXT a
5502 PRINT AT 1,0; PAPER 4;"
5503 PRINT PAPER 5; INK 7; " rrrrr
                                     ecenen en
PERE "
5505 PRINT PAPER 5; INK 3; " apppg opppg oppp
9 "
5510 PRINT PAPER 5; INK 7; "FFFFF FFF
                                       FFFFFF"
5515 PRINT PAPER 5; INK 2; " oppg oppg oppg o
ppq "
5516 PRINT PAPER 5; INK 7; "rrr
                               Freez
                                          Frr
医内内性性 ""
5520 PRINT PAPER 5; INK 0; " 1tm 1tm
                                       1tttm
5525 PRINT PAPER 5; INK 7; " rrrrr rrr
FFFF "
5530 PRINT PAPER 5; INK 2; " n ef n ef
ef "
5535 PRINT PAPER 5; INK 7; rerer rer rerer
  EE"
5540 PRINT PAPER 4; INK 1; TAB 0; e$(1 TO LL); TAB 30; "bc
          5545 PRINT
kkkkk"
          5550 PRINT
          PAPER 0; INK 7; " ss ss ss ss ss
5555 PRINT
55 "
5562 PRINT PAPER 0; INK 7; " sss sss sss
                                         555
                                              55
S 5"
5565 PRINT PAPER 0; INK 6; "gh #a
                                   gh #a
#a
5570 PRINT PAPER 0; INK 7; " ss ss ss ss ss
                                              55
 55 "
```

```
5575 PRINT PAPER 0; INK 5; " #a [\]]\
                                               #a
5576 PRINT PAPER 0;"
5577 PRINT PAPER 0; INK 7;"
5580 PRINT #0; "SCORE "; sc; " "; TAB 13; "HI SCORE "; hsc; "
  "; TAB 28; b$(1 TO 1)
5590 RETURN
6010 PRINT PAPER 7; INK 0; FLASH 1; AT 10,0; "SORRY YOU
HAVE RUN DUT OF LIVES "
6045 FOR B=0 TO 6: RESTORE 6045: FOR A=0 TO 5: READ D,N
: BEEP D.N: NEXT A: DATA _1,0,.1,4,.1,7,.1,12,.1,7,.1,4
: NEXT B: 60 SUB 7000: 60 SUB 6130: 60 SUB 5500: 60 TO
Z.
6100 FOR a=0 TO 200: NEXT a: PRINT PAPER 6; FLASH 1; AT
 10.0: "THANK YOU FOR HELPING FRED FLEA AND HIS FA
MILY HOME. ": GD TD 6045
6125 GD TO 6110
6130 LET 1=4: LET 5c=0: LET x1=3: LET SPEED=15: POKE 32
524, SPEED: LET LL=8: CLS : RETURN
6500 INK 1: BRIGHT 0: BORDER 6: PAPER 6: CLS : PRINT F
LASH 1: AT 0,5; "FOLLOW THE INSTRUCTIONS"
4505 PRINT AT 19,0; "PRESS KEY YOU WOULD LIKE TO MOVEFLE
A UP": PAUSE 0: LET US=INKEYS: PRINT AT 5,12; "UP = ";U$
: IF U$=CHR$ 13 THEN GO TO 6500
6507 PRINT AT 19,0; "PRESS KEY YOU WOULD LIKE TO MOVEFLE
A DOWN": PAUSE O: LET D#=INKEY#: PRINT AT 6,12; "DOWN =
";D$: IF D$=CHR$ 13 THEN GG TO 6500
6510 PRINT AT 19,0; "PRESS KEY YOU WOULD LIKE TO MOVEFLE
A LEFT": PAUSE O: LET LS=INKEYS: PRINT AT 7,12; "LEFT =
":L#: IF L#=CHR# 13 THEN 60 TO 6500
4512 PRINT AT 19,0; "PRESS KEY YOU WOULD LIKE TO MOVEFLE
A RIGHT": PAUSE O: LET R#=INKEY#: PRINT AT 8,12; "RIGHT
= ";R$: IF L$=CHR$ 13 THEN GO TO 6500
6513 PRINT FLASH 1; AT 0,0;" THE KEYS YOU HAVE CHOSEN
ARE SHOWN BELOW, IF AT ANY TIME YOU WISH TO CHANGE THE
M PRESS ENTER "
6514 PRINT BRIGHT 1; INVERSE 1; AT 15,11; "PRESS A KEY"
6515 PAUSE 0
6516 IF INKEY$=CHR$ 13 THEN 60 TO 6500
6545 60 SUB 6130: RETURN '
6600 LET N=0: BRIGHT O: BORDER 4: PAPER 4: INK 1: CLS :
 PRINT FLASH 1; AT 0,11; "FLEA FUN"
6601 PRINT : PRINT TAB 9; "BY J.REDHEAD"
6603 PRINT: PRINT: PRINT "CAN YOU GUIDE FRED FLEA AND
 HIS FAMILY ACROSS THE BUSY ROAD AND RIVER AVOIDING ALL
 THE OBSTICLESBUT JUMPING 'ONTO' THE LOGS ? HURRY TI
ME TAKEN AFFECTS YOUR SCORE
                                     ...GOOD LOOK'"
6606 PRINT : PRINT TAB 11; "Q = UP"; TAB 11; "Z = DOWN"; TA
9 11; "I = LEFT"; TAB 11; "P = RIGHT"
6608 PRINT : PRINT : PRINT TAB 2: "PRESS 'P' TO PLAY OR
.Ø., LC
             SELECT NEW CONTROL KEYS "
6609 LET T=.09: RESTORE 6616
6610 READ D.P: IF D=500 THEN GO TO 6609
4411 IF INKEY$="P" THEN CLS : GO SUB 5500: GO TO Z
6612 IF INKEY#="Q" THEN CLS : 60 SUB 6500: 60 SUB 5500
: GO TO Z
```

```
6615 BEEP T*D.P: GO TO 6610
6616 DATA 1,11,6,2,1,4,5,7,1,4,1,6,1,9,1,4,3,6,.5,9,6,1
4,1,11,6,2,1,4,5,7,1,4,1,6,1,9,1,4,3,6,.5,9,6,14
6617 DATA 1,16,6,14,1,16,6,12,1,16,6,11,1,12,6,9,1,11,3
,9,.5,11,1,9,1,7,1,4,1,9,1,11,1,9,1,7,1,3,1,11,6,9,6,7
6618 DATA 500.0
7000 BRIGHT O: BORDER 5: PAPER 5: CLS : PRINT AT 5,5;"j
iiii i
          iiii iii"
/010 PRINT TAB 5; "j j j j"
7020 PRINT TAB 5; "jj j jjjjj"
7030 PRINT TAB 5;"j j
7040 PRINT TAB 5;"j jjjjj jjjjj j
7050 PRINT : PRINT TAB 8; "jjjjj j j j j"
7080 PRINT TAB 8;"j ינו ניני ניין "
7090 PRINT TAB 8; "j jjj j
7091 PRINT #0; TAB 11; "PRESS A KEY"
7100 FDR a=0 TO 7: POKE 32551,a: RANDOMIZE USR 32543
7110 IF INKEY$<>"" THEN RETURN
7120 NEXT a: GD TO 7100
8000 STOP
9000 BRIGHT O: PAPER 7: INK O: BORDER 7: CLS : POKE 236
06,0: POKE 23607,60: STOP
9999 PDKE 23606,122: PDKE 23607,122
```

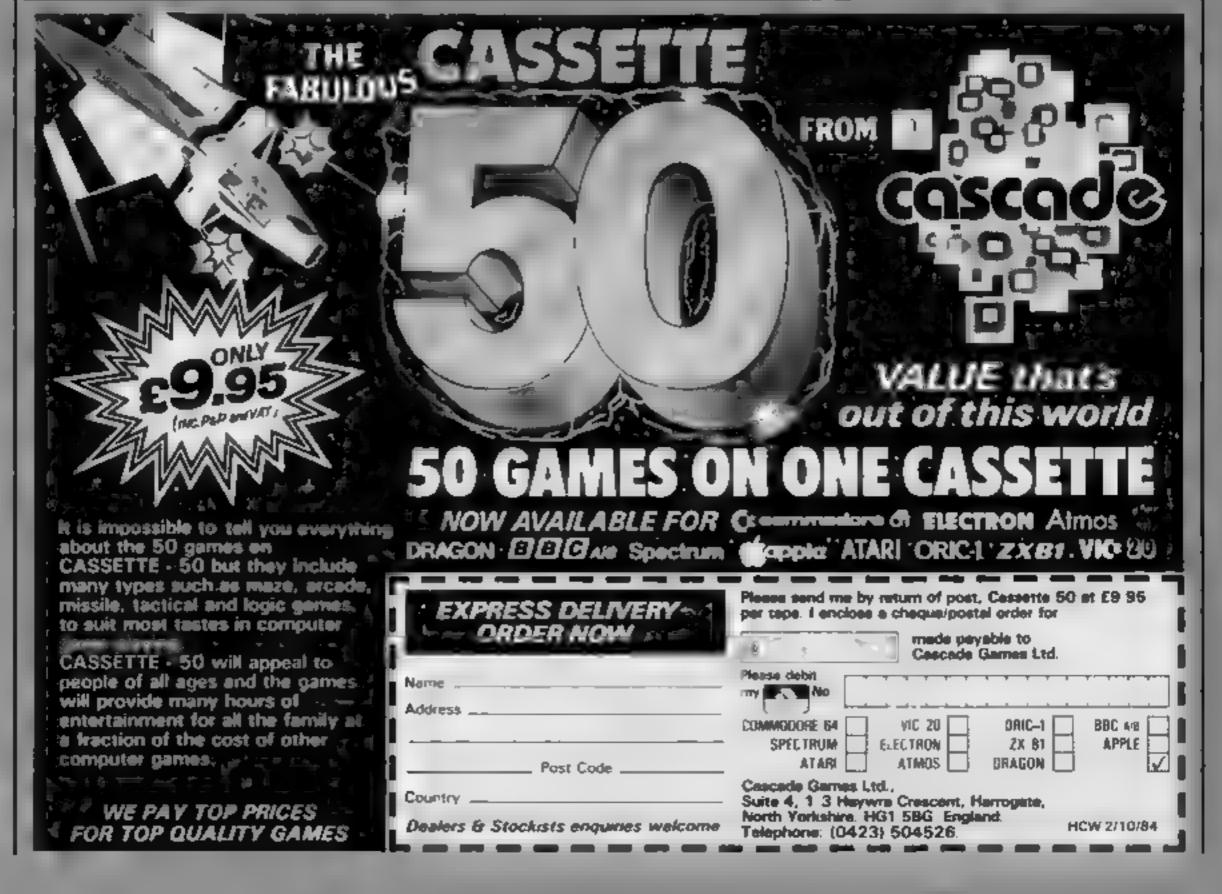

#### Look Sharp Commodors &

Widgit from Mirrorsoft, Holborn Circus, London

This educational package consists of two separate series of games, using the same ideas very wide age range.

On side one is "Old Macwith the menu, asking for your choice of three games... memory, proved to be quite difficult snap or odd one out. This is nicely illustrated using a hill-billy give good value. farmer and nursery animals whilst a tolerable rendition of Old Macdonald's Farm is played. The games are the standard card types but are well thought out

If there is a fault, and it is a minor one, it is that on a black and white TV some animals are difficult to see clearly. (One day

programmers will realise not all of us have colour sets and will include a black/white mode.)

This doesn't detract from the overall appeal for the younger

The other side holds SORT (Space Observer Recruitment Test), with the same format as differently, so as to appeal to a side one but using space shapes. This is much more difficult It's aim is to test your ability to be a donald's Farm" which starts space pilot. You can practise before taking the final test. This

Overall both sides of this tape

| instructions    | 80% |
|-----------------|-----|
| ease of use     | 80% |
| display         | 85% |
| value for money | 85% |
|                 |     |

#### My First Adventure CBM 64 £5.95

Jolly Rogers, 19 Castleton Ave, Bexleyheath, Kent DA7 6QT

As the name suggests this is a children's adventure. The object is simply to move around and discover what you can. There is no mission to complete like most adventures.

As you move around you come across various characters from nursery thymes and the places in which they live. Certain locations have pictures. These are not too special but do make a break from the textual descriptions

One thing that worries me is that it is based around a subject that only very young children find interesting. The problem arises when you sit little fiveyear-old Jimmy in front of a

VDU and realise that he cannot read, write, type or spell. Surely a beginner's adventure should be aimed at children of at least eight-years-old and be based round childrens adventure

The instructions supplied give brief description of what adventure games are all about and the basic principles involved

Loading caused no problems, but in case it does the game has been recorded on both sides of the cassette tape.

| instructions    | 40% |
|-----------------|-----|
| playability     | 50% |
| graphics        | 40% |
| value for money | 45% |

#### Dragon Logo Drugon 12

Dragon Data, Kenfig Industrial Estate, Margam, Port Talbot SA13 2PE

Logo has to be one of the most talked about and least used computer languages. Yet here's another version. Meant to teach even very young people? scomputer programming and maths, the language is very well structured and simple to understand

This version is no different but? only includes the furtle graphics, from the original, (yes, there are ) other things in 'true' LOGO) Loading is simplicity itself. Just plug in and it doesn't affect BASIC at all. The only difficulty I found was the different modes you find yourself in; Break mode is the initial one used for loading? and saving, Edit mode for creating, viewing or editing programs, Run mode to enter commands and Doodle Mode for watching a procedure during. development.

I think this is unneccessarily complicated for children and could have been simplified enormously. The language works well however and really does produce good graphics on screen. The manual is very good and has many program examples'

to get you going. Whilst this is an extensive and robust implementation I do think that the price is a real draw-D.C. back.

95% instructions 50% case of use graphics 70% value for money 65%

# Education without pain

Learn without tears — this selection of new games teaches without resorting to rote. Adventures and arcade games are fun, especially when they have teaching value

#### Adventure Pistysround ADE SOOCTION

N2 9DT

Widgit's philosophy has been problems were experienced do you find up-front counting graphic adventure which has and spelling. Adventure Play- most of the features of the real ground is no exception. It's a thing, like genuine frustration at series of games which combine not having what you need to the skills found in the best areade proceed. The Queen of Hearts is games (like reacting to a visual beautifully realised prompt) with the planning. Together with its colour [4] liberal re-inforcement of sets ahead in terms of value. based on colour, shape and sequencing.

Utilising stunning story-book case of use graphics, The Crooked Adven- display ture; based on the Crooked Man value for money

story of the thyme. The child has to solve a puzzle to make a move. and the puzzles just happen to be educations!! Clever input routines mean that the whole thing can be "driven" by Widgit, 48 Durham Rd, London pressing any key, so it's good for younger users. Sound it good too, though severe loading

"education by stealth"; rarely Side two features a simplified

patience and short-term recall manual and careful structure, required for adventures, and a Adventure Playground is streets

> 100% instructions 100% 100%

### Dreums ill Svectrum

Widgit, 48 Durham Rd, London

Castle of Dreams is a simplified adventure for children aged 11+. It follows Widgit's usual recipe of excellent graphics and carefully designed input structures in order to be especially suitable for children Large screen lettering and simplified commands are featured. Thus a single keypress is all that is required to take, swap or leave objects.

The user has to find and burn the casket of evil spells devised by the magician Klingsor. An attractive and detailed colour manual gives a map, and some help, as does Kungry, a character? in the story. As in any adventure, w onjects must be collected, but here, you have to complete certain puzzles in order to get them. Each is an inset areade game Two are mazes, one features quick use of tables, and another, the Enchanted Pool, the sort of thinking necessary to solve Rubik's cube but not so hard! The graphics here are, really outstanding

As a result of using the large sized, machine code driven character set, printing to screen is noticeably slow, as is the speed at which the Spectrum is noticeably slow, as is the speed at which the Spectrum accepts your input It's very easy to beat it And I'm not convinced that the intended user will settle for a simplified adventure in place of the real thing D.M.

100% instructions playability 95% 90% graphics value for money 90%

Watch out for Wally in a dream of a Program, Pyjamarama.

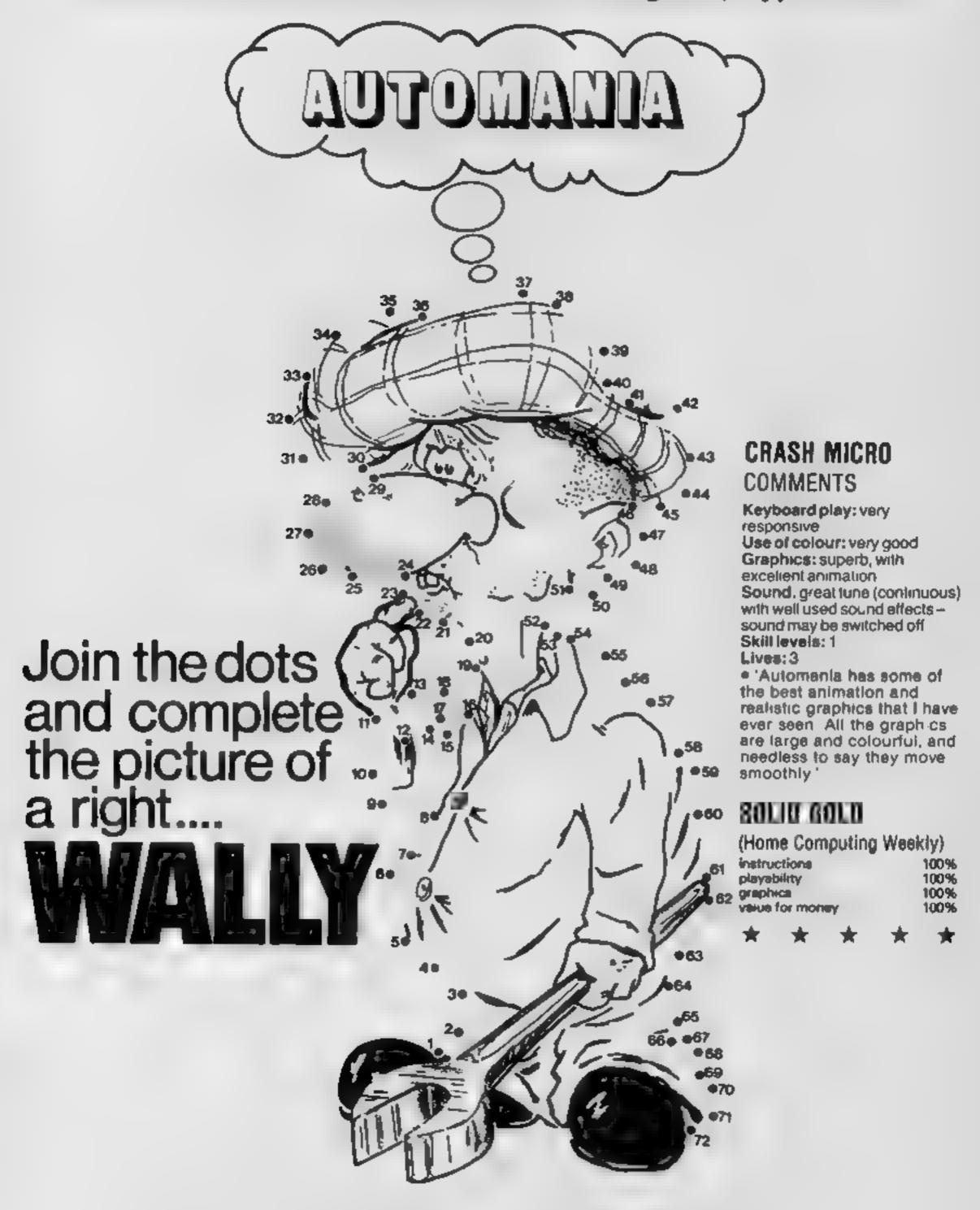

Sensational Software from

MKRO-GEN

44 The Broadway, Bracknell

Tel: (0344) 427317

Available for Commodore 64 and Spectrum 48K

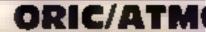

Chost and ghouls are not the usuabut with this program from Simon a spectre

Normally, the reaction of seeing a ghoul is to run away from it at the greatest possible speed. However, with this game the idea is to rescue ghouls.

The game screen consists of a row of eight ghosts at the top, and a row of eight ghouls at the bottom. You play the part of a spectre, and your job it to rescue the ghouls by touching the ghosts and bringing them down the screen to meet a

ghoui.

At the same time, four rows of shadows are constantly trying to stop you. Each time: the player hits a shadow, some skulls will appear — these are deadly and must be avoided at all costs.

The more ghouls you rescue in the smallest amount of time, the better your score will be.

All you have to do then in best the clock, and keep your head.

```
TO REM SHOSTS and GHOULS by S. OVERT
MES ISHENINA INSCUSSO
41) MERCAN ELECTRONISTICS NO. 70×760 Selection and analysis
TO CHARLE SERVER AREAST SERVER RELIGION AND
4000 REM - BANE OVER -
4001 ELS:PAPER1: INFO
4002 IFH1(1,1) >NAOR (HI(1,1) =NAANBHI(1,2) - TIME) THEN4008
4003 PRINTCHRS (4) (CHR#110) (SPC(1) (CHR#(2/)) (JEDNGRATUL)
MTTONS ... t
4004 1 DR 1=1 TO 10(MUSIC2, T) (1, 1) (1, 5, 7; MUSIC3, T) (1, 1)
1,5,7
4005 MUSICI, T. (1, 1), T1 (1, 2), 10:PLAY7, 0, 0, 0:NAITT1 (1, 5)
4006 151-57 Elif FUNTE RESCOND SCHOLAFIGNS ""
ADDZ NEAT TEPTNOTERINT CHRE(4)
4008 IFMACHI (5, LFOR INA-H) (5, 11 ANDY [ME2H] (5,2) ITHEN4150
4999 PLDI 7,5,"Type your in teals (4 chrs) ...
4010 FOR 1-1 TO 4
40-1 GET AJ: APASC (AS)
4012 IF AL32 OR A 69 THEN BOLL
4625 NMERANMERAREPLOTS4+1.5.AFINERTI
ADIA HELO, 11 HOREHELO, 27 HTTML:HERCELHOUS
4035 FOR INT TO ALFOR JEL TO A
4020 JEH1 (5,1) H1(3 1,1) MEREGRAPHINE
MESSE TEHL (J., 1) HHI (J-1, 1) ANDHI (J., 2) CHI (J-1, 2) THENGOSUB4
700
4040 NEXT J.L
MARKET FOR I-1 TO 5
4170 PLOT 10,10,CHR4(12)+"H 1 B H S C D R E S"
4171 PLUT 2,10+(1+2),RND(1)+4+2
4172 PLOT3_10+(1+2)_STR#(1)+"1"+STR#(H1(1,1))+" GHOSTB
in "+STR# (RL(E,2))
4:80 NEXT 1
4185 KONKEYS
4190 PLOT 2,24,"Press any key...":GETKS
4200 REM - BORT ROUTINE
4210 DI=HI(J,IIID2=HEIJ,2)(DS+H[4(J)
4220 R1 (J.11=R1 (J-1.11+R1 (J.21=R1 (J-1.2)+R1+(J)=R1+(J)
4230 MEGJ-1,19401:HTG 1,21402:HS#G-1940#
```

things you would try and rescue, overy you have the chance to make yourself

#### Vaccional and

H1 (I,J) previous performances
NA number of ghouls saved
TIME in seconds
XS/YS position of spectre
DX/DY direction of spectre
SHS(I) formation of shadows
SD (I) direction of shadows
T1 (I,J)/T2(I,I) arrays holding

#### How it works

4000 end routine
4200 sort high scores
5000 main game loop
5200 move shadows
5400 test for collision
5600 move spectre
5800 tune
6000 display screen
7000 set variables

9000 instructions 9000 user defined graphics/ initialisation

5000 REM ---- BAME IN ACTION - -\$010 DOKE 630,50000 5020 REPEAT 5050 FRAKEYSI IF KECATT THEN GUSURSOO 5040 SH=INT (RND(1)+20) 5050 IF BH)=12 THEN BOSUB 5200 5060 PLOT #5, Y8, 16: #5+#S+DX: YS=YS+DY 51 70 IF BERNIXS, YS1 >16THEN GOBUBS400 51 75 1FX8=2GRX5=38THENXS=X8-01(DX=-D) 5076 IFYS-DORYS-25THENVS-VS-DY: DY--DV SUBIL PLOT X8, Y8, 93 5070 UNTIL NA-9 DR CP-1 5100 TIME=INTERSOOD-DEER (ASO) 1/1001 5100 PLAY1,0,0,0. 510" FDR1=200T0400160UND1,1,121NEXT1 5110 MUSICI,0,1,0:PLAY1,0,1,1:R: LURN 5200 REN - MOVE ROW OF SHADOWS 5210 WS=1NT (6H/2)-5 5220 (FSD (NS) = (THENSHS (NS) = CHRS (16) + LEFTS (SHS (NS) +37) ( GDT05250 5230 SH# (NS) =R1G(7# (SH# (NS) ,37) +CHR# (16) \$240 IFLEFT# (SH# (NS) ,1) <>CHR# (16) THENSD (NS) =1:00\*05260 \$250 IFRIGHT#(SH#(WS),1)<>CHR#(16)THEMSD(WS)+ 1 5240 PLOT 2, MS+5, 6H#(MS) 5270 RETURN 5400 NEM - TEST COLLISION -5410 85=SCRN(X8,Y5) 5420 IF S9C>125 THEN 5480 5430 PLAY7,0,0,0:SDUND1,100,10:SDUND2,500,10:SDUND3,10 100,10 5455 FOR I=1 TO RND(1)\*NA\*4 5440 1=INT(RND(L)+37)+2:Y=INT(RND(L)+20)+3 5445 MARKEMAN COMPANY COMPANY 5470 PLOT X, Y, 90: NEXT 1 \$47G YEAYS DYEDYA DYEKSAXS-DEEDEA DE 5476 PLAY 1,0, GOTRETORN 5400 IF SSCALZVIMEN 5510 5490 IF NHC21 THEN RETURN 5500 MH=D:NA=NA+11FLOT #8-2.YS. " (\ ":PLUT #5.YS+1." 5905 THOSEK (630) + GUSUBTUNE | DOKE630 | TI RETURN

5510 IF SS 991 AND SSC 92 THEN 5550

```
4570 EF NHCHO OR YSDZO THEN RETURN
5530 NH=1:PLOT #8-2,Y5,"
5540 SOUND1,50,0:PLAY0,1,0,500:RETURN
5550 IF SSCOOD THEN RETURN
5560 CP#11RETURN
5400 REM - MOVE SPECTRE -
5605 X=ASC (K#)
 5620 IF K=8 THEN DX=-1:DY=0:RETURN
 5630 IF K=9 THEN DX=1:DY=0:RETURN
DAGO IF KELD THEN DISULDYSLIRETURN
 5550 IF K=11 THEN DX=010Y=-11RETURN
SAGO RETURN
 5000 REM - THE GHUST IS BAVED TUNE-
 5810 I=RND(1)+4+3:PLAY7,0,0,0
5820 FOR J=1 TO 5
5840 MUSICI,I,T2(J,I),10:MUSIC2,I I,T2(J,I),10:MUSIC3,
1 2,72(3,11,10
 5950 NAITT2(J,2):NEXTJ
 3860 BOUND 1,1,0:PLAY 1,0,1,1:RETURN
 4000 REM ---- DISPLAY SCREEN ---
 ADIO CLEILORES DI INK 2
 A020 FOR 1=STD20STEP5:PLD:1,1,1:NEXTI
 6025 PLOT 1,0,4:PLOT1,25,4:PLOT1,24,3
 6030 FDR1=3T035STEP4:PLOTI,0," (\":PLOT1-1,25,"--x ":
PLOT 1.26, "ALC": NEXTI
 4040 FOR I=1 TU 4
 6045 SH#([)=**;C=0
 6050 SP#RND(1)#3:C=C+SF
 4040 FOR3=1T05P(9H$(1)=SH$(1)+CHF($(16):NEXTJ
 6070 SL-RND (1) #61 IF C+8L>36 THEN 6100
 6075 C+C+SL
 6080 FORJetTOSL: SH#(1) #SH#(1) #"> ":NEXTJ
 8090 GOTO 8050
 6100 FORJ=1T039-C:EH#(1)=SH#(1)+CHR#(16):NEXTJ
 6110 NEXT 1
 $120 FOR 1-5 TO 20 STEP SIPLOT 2,1,5HE:1/5) | NEXT |
 A130 RETURN
 7000 REM -- -- BLT VARIABLES
 7G10 | X8=18t Y8=13t NA=0t NH= >( DX=0: DY=0: NH*=** | CF=
 7020 FOR (*ITD4: 8D(1) #BBN (RND(1) 0.5) | NEXT (
 7930 RETURN
 0000 REM ---- TITLE/INSTRUCTIONS --
 GOLO TEXTICLBIPAPERS, INCO
 8020 PRINTCHR# (130) (CHR# (148) | "GHOSTS and GHOULS
SIMON OVERY "(SPC+40)
 BOSO PRINT"YOU are a BPECTRE"; CHR$ (130); CHR$ (140); 100;
 BO40 PRINTCHR#(128);CHR#(136); "and must rescue "
 8050 PRINT"the GHOULS"; CHR#(131); CHR#(140); "^!;"; CHR#(
128) (FHR# (136) )
 8955 PRINTER the bottom of the "(CHR#(10); "screen by
 8060 PRINT touching the SHOSTS CHR$(132); CHR$(140); "1
\"|CHR#(136);" \"
 8070 PRINTFYOU take each ghost down to a target
 8080 PRINT"'x' ,avoiding the SHADOMS"; CHR$(140);
 8090 PRINT")"(CHR$(136)|"am you go.
 8100 PRINT "Bump into a shadow, and some SKULLS": CHR#()
$63 pCHRdf c14034 " 4
 RIID PRINT "will appear - you wist avoid those.
 8120 PRINT SPC(44); "The agre GHOULS you rescue and
 8100 PRINT This faster your timesthe outlier year
 0140 PRINT "score will be."; CHR$(10)
 8150 PRINT "ARROW KCYS to adve...any key to start.
 9500 GLT A#IRETURN
 7000 REM ---- INITIALISATION --
 9010 REM - Cureor/Click/CAFS off -
 9020 POKE #26A,10:POKE 48935,0
 9030 REM - User Defined Braphics
 9040 FOR I=46800 TO 46840 STEP B
 9050 FOR JEO TO TIREAD KIPOKE I+J.K
 9070 NEXT J.I
 9080 FOR 1#47064 TO 47080 STEP B
 9090 FOR J=0 TO TIREAD KIPSKE 1+J.K
 9110 NEXT J,I
 9120 DATA 30,63,45,63,18,12,18,12
 9125 DATA 31,57,57,31,7,1,1,7,62,39,39,62,56,32,48,32
 9133 DATA 30,30,53,53,63,59,30,12
 9135 DATA 16,25,15,7,3,1,0,0,36,36,63,45,51,63,30,0,34
,54,60,56,48,32,0,0
 9140 DATA 36,36,63,63,51,45,30,0
 9150 DATA 0,12,30,18,63,30,30,18
 9160 FOR I=1 TO 10:FOR J=1 TO 3
 9170 READ K: T1 (1, J) *K
 9180 NEXT J,I
 9190 DATA 3,8,50,3,10,50,3,12,50,4,1,80,3,8,100
 9200 DATA 4,1,40,3,12,40,4,1,40,4,3,60,3,10,70
 9210 FOR I=1 TO 5:FOR J=1 TO 2
 9220 READ K: 12(1,J) **
 9230 NEXT J.I
 9240 DATA 2,15,4,15,6,15,4,7,2,25
 9250 TUNE #5800
                               ":NEXT1
 9260 FOR I=1 TO StHIF(I)="
 9270 RETURN
```

# POLTERGEIST

ARCADE HORROR FOR SPECTRUM 48K

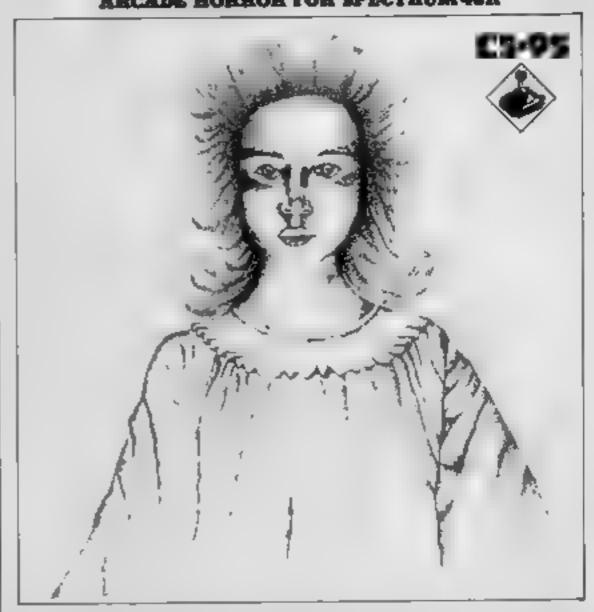

POLTERGEIST ... The ultimate horror story, available for the Spectrum 48K

P.S.S. 482 STONEY STANTON RD. COVENTRY CV8 BDG. TEL. COVENTRY (0203) 667586

#### **STARBYTESTARBYTESTARBYTESTARBY**

| SPECTRUM 48K              |                                                                                                    | YTE A                                                                                                    | ND.                                                                                                    | RELIABILITY                                                                                                    |                                                                                                    |
|---------------------------|----------------------------------------------------------------------------------------------------|----------------------------------------------------------------------------------------------------|----------------------------------------------------------------------------------------------------|----------------------------------------------------------------------------------------------------|----------------------------------------------------------------------------------------------------|
| HILL THANKS II            |                                                                                                    | COMMODORE +                                                                                                    |                                                                                                    | BBC 'B'                                                                                                    |                                                                                                    |
| FULL THROTTLE             | 5 95                                                                                                    | PLIP & FLOP                                                                                                    | 7.75                                                                                                    |                                                                                                    | 7.85                                                                                                    |
| 3D TANK DUEL              | 5.20                                                                                                    | MANIC MINER                                                                                                    |                                                                                                    | OVERDRIVE                                                                                                    | 6.60                                                                                                    |
|                           | 8 50                                                                                                    |                                                                                                    |                                                                                                    |                                                                                                    | 7.65                                                                                                    |
|                           |                                                                                                    |                                                                                                    |                                                                                                    |                                                                                                    | 6.80                                                                                                    |
| MANIC MINER               |                                                                                                    |                                                                                                    |                                                                                                    | P B - P - D - D - D - D - D - D - D - D - D                                                                                                    | 11 97                                                                                                    |
|                           |                                                                                                    |                                                                                                    | 6.50                                                                                                    | MR WIZ                                                                                                    | 6.93                                                                                                    |
|                           |                                                                                                    |                                                                                                    |                                                                                                    |                                                                                                    | 6.35                                                                                                    |
|                           |                                                                                                    |                                                                                                    |                                                                                                    |                                                                                                    | 5.50                                                                                                    |
|                           |                                                                                                    |                                                                                                    |                                                                                                    | MARRIT                                                                                                    | 11 97                                                                                                    |
|                           | 5 73<br>6 T4                                                                                                    | APTEC CHI NOR                                                                                                    |                                                                                                    |                                                                                                    | 6.75                                                                                                    |
|                           |                                                                                                    |                                                                                                    |                                                                                                    |                                                                                                    | 6 79                                                                                                    |
| CAVELON                   | 4 94                                                                                                    | SON OF BLAGGER                                                                                                    |                                                                                                    |                                                                                                    | 6.90                                                                                                    |
| PIGHTER PILOT             | 6.33                                                                                                    | HULK                                                                                                    | 1.50                                                                                                    | ZALAGA                                                                                                    | 7.65                                                                                                    |
| JALKARE ANSTALK           | 4 95                                                                                                    | STRIP POKER                                                                                                    | 5 50                                                                                                    | G'SBURNS CASTLE                                                                                                    | 2.45                                                                                                    |
| TRASHMAN                  | 4.15                                                                                                    | BOZOS NICHT                                                                                                    | 5 50                                                                                                    | GHOULS                                                                                                    | 6.80                                                                                                    |
| ROLLING TYRES             | 4.95                                                                                                    | DEATH STAR INT                                                                                                    | 8.50                                                                                                    | JCB DIGGER                                                                                                    | 8 85                                                                                                    |
| MONTY MOUE                | 5 85                                                                                                    |                                                                                                    | 7 75                                                                                                    | TWIN KING VALL                                                                                                    | 6 10                                                                                                    |
| MISSION I                 | 6.85                                                                                                    | HERO                                                                                                    | 11.89                                                                                                    | CYLON ATTACK                                                                                                    | 6.90                                                                                                    |
| RAPSCALLION               | 5.85                                                                                                    | DARE DEVIL DEN                                                                                                    | 6.95                                                                                                    | DROGNA                                                                                                    | 8.65                                                                                                    |
|                           |                                                                                                    |                                                                                                    | 6 83                                                                                                    | FOOTBALL MER                                                                                                    | 6 40                                                                                                    |
| ATR ATAC                  | 4 13                                                                                                    | BLACK HAWK                                                                                                    |                                                                                                    |                                                                                                    | 4.09                                                                                                    |
| AD ASTRA                  | 4.94                                                                                                    | ADVENTURE OCT                                                                                                    | D. 70                                                                                                    | BI ACC. NO                                                                                                    | 7.23                                                                                                    |
| NICKET CLIMATER           | 4 60                                                                                                    | THINK EON ADVENT                                                                                                    | 14.2                                                                                                    | RPAINSTORM                                                                                                    | 7.45                                                                                                    |
| ANTICS                    | 4 75                                                                                                    | SHEEP IN SPACE                                                                                                    | 5.40                                                                                                    | CAS OF RIDDLES                                                                                                    | 6.45                                                                                                    |
| HORRIT                    | 1 45                                                                                                    | TROUGH WALLIE                                                                                                    | 3 95                                                                                                    | CHUCKIE EGO                                                                                                    | 6.75                                                                                                    |
| HLLK                      | 8.50                                                                                                    | RMUTANTCAMLS                                                                                                    | 6.40                                                                                                    | DARE DEVIL DEN                                                                                                    | 6.69                                                                                                    |
| POREST AT W/END           | 4.50                                                                                                    | STAR TROOPER                                                                                                    |                                                                                                    |                                                                                                    | 6.95                                                                                                    |
| S.O.S.                    | 5 II5                                                                                                    | ENCOUNTER                                                                                                    | 8.75                                                                                                    | METEORS                                                                                                    | 8.35                                                                                                    |
| <b>DUNGEON ADVENT</b>     | 8.75                                                                                                    | TRASHMAN                                                                                                    |                                                                                                    |                                                                                                    | 8.19                                                                                                    |
| ADVENTURE QST             | B.50                                                                                                    | BLUE THUNDER                                                                                                    |                                                                                                    | TANK\$                                                                                                    | 6.99                                                                                                    |
| T'DO LOW LEVEL            | 4.75                                                                                                    | ANDOID II                                                                                                    |                                                                                                    | company of debtabat                                                                                                    |                                                                                                    |
| FOOTBALL MINGIL           | 5.55                                                                                                    | GILLIGANS GOLD                                                                                                    | 5 75                                                                                                    |                                                                                                    | 5.90                                                                                                    |
| MOON ALERT                | 4.90                                                                                                    | AZTEC CHLLNGE                                                                                                    | 7.30                                                                                                    |                                                                                                    | 5.90                                                                                                    |
| AUTOMANIA<br>DI LOS LLISY | 2 73                                                                                                    | CHOILES                                                                                                    | 4 65                                                                                                    |                                                                                                    | 6.05                                                                                                    |
| DIANE ALLET               | 4.05                                                                                                    | M READ TABLE                                                                                                    |                                                                                                    | VELNOUS LAIR                                                                                                    | 6.05                                                                                                    |
| THE OVERDAN               | 5 50                                                                                                    | DATA PRO                                                                                                    |                                                                                                    |                                                                                                    | 6.10                                                                                                    |
| THE HALFMAN               | 1.70                                                                                                    | WATHING.                                                                                                    | 9 - 2                                                                                                    | A117111.4114                                                                                                    | 2                                                                                                    |
| EDI                       | RIR.                                                                                                    | CASH PRIZ                                                                                                    |                                                                                                    | BRAW                                                                                                    |                                                                                                    |
|                           | LORDS O MNIGHT CRUSCE MANIC MINER SABRE WULF BLUE THUNDER STAR TRADER JET SET WILLY MUGSY WAR O T WORLDS PSYTRON CAVELON PIGHTER PILOT JALKABE ANSTALK TRASHMAN ROLLING TYRES MONTY MOLE MISSION I RAPSCALLION GLANTS REVENCE ATIC ATAC KOSMIC KANGA AD ASTRA NIGHT GUNNER ANTICS HOBBIT HULK POREST AT WIEND S.O.S. DUNGEON ADVENT ADVENTURE OST TOO LOW LEVEL POOTBALL MINGR MOON ALERT AUTOMANIA BLADE ALLEY HARRIER ATTACK THE INFERNO | LORDS OMNIGHT CRUSOE S 335 MANIC MINER SABRE WULF BLUE THUNDER STAR TRADER SET SET WILLY MUGSY WAR OT WORLDS PSYTRON CAVELON CAVELON FIGHTER PILOT JAUKABE ANSTALK TRASHMAN FIGHTER PILOT JAUKABE ANSTALK TRASHMAN ROLLING TYRES MONTY MOUE S 835 MONTY MOUE S 835 MISSION I RAPSCALLION GLANTS REVENCE ATIC ATAC ATIC ATAC ATIC ATAC ATIC ATAC ATIC ATAC ATIC ATAC ATIC ATAC ATIC ATAC AD ASTRA NIGHT GUNNER S 95 HULK B 90 POREST AT W/END S 95 HULK B 90 POREST AT W/END S 95 PORTER B 95 HULK B 95 HULK B | CRUSOE  MANK MINER  SABRE WULF  BLUE THUNDER  STAR TRADER  STAR TRADER  STAR TRADER  STAR TRADER  STAR TRADER  STAR TRADER  STAR TRADER  STAR TRADER  STAR TRADER  STAR TRADER  STAR TRADER  STAR TRADER  STAR TRADER  STAR TRADER  STAR TRADER  STAR TRADER  STAR TRADER  STAR TRADER  STAR TRADER  STAR TRADER  STAR MONTY MOLE  STAR TRADER  STAR MONTY MOLE  STAR TRADER  STAR HULK  STRIP PORER  TRASHMAN  STAR INT  BUZOS NICHT  BUZOS NICHT | CRUSOE 535 ASTRO CHASE 775 MANK MINER 495 BI AGGER 650 SABRE WULF 825 BEACH HEAD 650 BLUE THUNDER 4.65 PITHALL 6.50 STAR TRADER 5.65 DALEYS DECATH 6.65 IFT SET WILLY 475 MONTY MOLE 685 MUGSY 595 YALHALLA 11 50 WAR O'T WORLDS 6.73 AZTEC CHLINGE 750 PSYTRON 640 LOCO 650 CAVELON 4.95 SON OF BLAGGER 6.90 PIGHTER PILOT 6.35 HULK 1.90 JALKABE ANSTALK 4.95 STRIP PORER 6.90 FIGHTER PILOT 6.35 HULK 1.90 JALKABE ANSTALK 4.95 STRIP PORER 6.90 MINISTON 1 6.85 MISSION 1 7.75 MISSION 1 6.85 MISSION 1 7.75 MISSION 1 6.85 MISSION 1 7.75 MISSION 1 6.85 MISSION 1 7.75 MISSION 1 6.85 DEATH STAR INT 1.80 GLANTS REVENGE 5.85 AUTOMANIA 6.81 ATIC ATAC 4.75 BLACK HAWK 6.90 KOSMIC KANGA 4.95 WARLOCK 6.70 AD ASTRA 4.95 MONGEON ADVENT 8.60 ANTICS 5.75 SHEEP IN SPACE 6.40 HULK 8.50 R MUTANT CAMLS 6.40 POREST AT WEND 6.50 STAR TROOPER 5.75 SOLS 5.60 S.85 ENCOUNTER S.75 DUNGEON ADVENT 8.75 TRASHMAN 6.05 ADVENTURE QST 8.90 BLUE THUNDER 5.05 MOON ALERT 4.90 AZTEC CHILINGE 7.50 AUTOMANIA 5.75 CYBERTRON MISN 6.85 HARRIER ATTACK 4.95 P BEAR TAPES 6.95 THE INFERNO 5.50 DATA PRO 1.75  FREE CASH PRIZE I | TORDS O MNIGHT CRUSOE 533 ASTRO CHASE 534 ASTRO CHASE 535 ASTRO CHASE 536 ASTRO CHASE 536 ASTRO CHASE 537 ASTRO CHASE 538 ASTRO CHASE 538 ASTRO CHASE 539 ASTRO CHASE 530 ASTRO CHASE 530 ASTRO CHASE 531 ASTRO CHASE 532 ASTRO CHASE 533 ASTRO CHASE 534 ACTOR 635 ASTRO CHASE 636 AV 476 R 636 AV 476 R 637 AV 476 R 637 AN 76 R 638 MR WIZ 630 CHASSIC ADVENT 648 DOLLEYS DECATH 648 DOLLEYS DECATH 648 DOLLEYS DECATH 648 DOLLEYS DECATH 648 DOLLEYS DECATH 648 DOLLEYS DECATH 648 DOLLEYS DECATH 648 DOLLEYS DECATH 648 DOLLEYS DECATH 648 DOLLEYS DECATH 648 DOLLEYS DECATH 649 ATTEC CHUNGE 640 COCO 640 EAGIES WING 640 EAGIES WING 64 |

Order now and receive our special savings offer PLEASE STATE WHICH MICRO SAE FOR FULL DETAILS CHOPEO TO STARBYTE, DEPT A, PO BOX 91,

RICKMANSWORTH, HERTS., WD3 6JB

#### MAIL ORDER PROTECTION SCHEME

If you order goods from Mail Order Advertisers in this magazine and pay by post in advance of delivery, this publication will consider you for compensation if the advertiser should become insolvent or bankrupt, provided:

- You have not received the goods or had your money returned, and
- You write to the publisher of this publication explaining the position not earlier than 28 days from the day you sent your order and not later than 2 months from that day

Please do not wait until the last moment to inform us. When you write, we will tell you how to make your claim and what evidence of payment is required.

We guarantee to meet claims from readers made in accordance with the above procedure as soon as possible after the advertiser has been declared bankrupt or insolvent to a limit of £1,800 per annum for any one advertiser, so affected, and up to £5,400 p.a. in respect of all insolvent advertisers. Claims may be paid for higher amounts, or when the above procedures have not been complied with, at the discretion of this publication, but we do not guarantee to do so in view of the need to set some limit to this commitment and to learn quickly of reader's difficulties.

This-guarantee covers only advance payment sent in direct response to an advertisement in this magazine (not, for example, payments made in response to catalogues, etc., received as a result of answering such advertisements)

CLASSIFIED ADVERTISEMENTS ARE EXCLUDED.

#### \* \* \* \* \* \* \* \* SAVE...SAVE...SAVE

#### **DISCOUNT COMPUTERS AND SOFTWARE**

| BBC Model B + Cassette recorder + Five games £ | 385  |
|------------------------------------------------|------|
| Acorn Electron£                                | 184  |
| Sinclair Spectrum 48K + six games£119          | 1.95 |
| BBC Model B Disc Drive from£149                | .50  |
| Sinclair QL£                                   | 395  |

Prices include VAT & P&P.

DISCOUNT SOFTWARE FOR ATARI \* BBC \*

CBM 64 \* VIC-20 \* SPECTRUM \*

ORIC 1 \* TEXAS 99/4A

Send no money. For free list send SAE stating machine type to:

**RAMTOPS** 

47 Broom Land, Levenshulme, Manchester M192TX or telephone 061 442 5603

# If an advertisement is wrong were here to put it right.

If you see an advertisement in the press, in print, on posters or in the cinema which you find a unacceptable, write to us at the address below.

The Advertising Standards Authority.

ASA Ltd. Dept 3 Brook House, Torrington Place, London WC1E 7HN

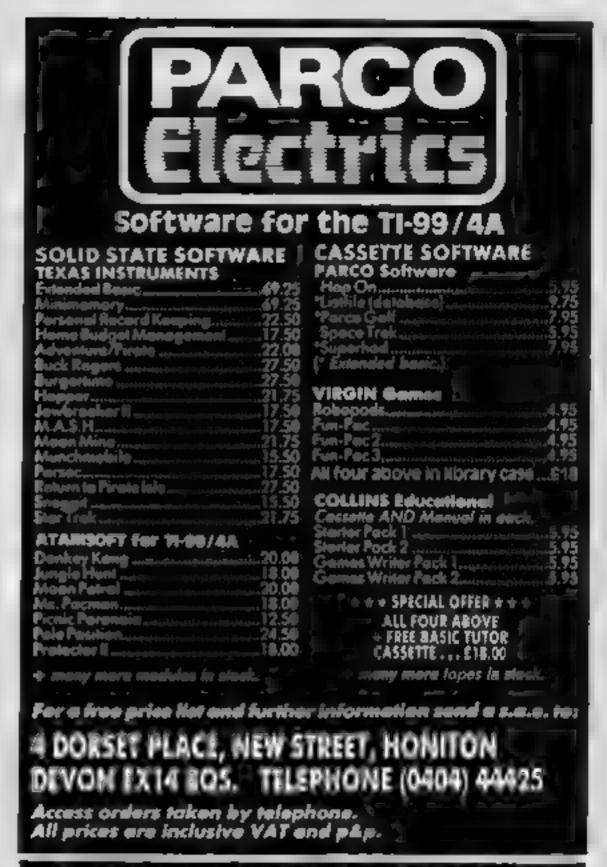

#### Lantern Cames That Shine SOFTWARE FOR THE T199 4A

NOW AVAILABLE... NEW FULL COLOUR PACKS

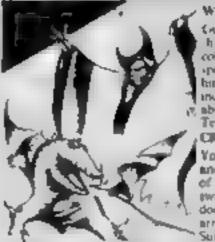

Coude Wonkey Wartock
hrough the dragons har
collecting weapons and
spells in order to defeat
him. 5 screens of
incredible g arbics. An
absolute must for every
Texta owner!
CRAZY CAYER

You are Crizy Caver and must face a myriad of hazards. Run, jump twing on malagmites, dodge texp over put arrows and halts of fire Superb graphics and animation. A game you can, Mon playing

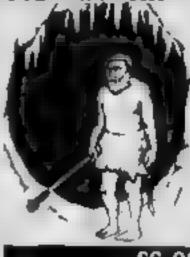

HAFFENDEN ROAD TENTERDEN KENT

TN30 6QD. 'Send cheque or postal order to'

UNISOFT

MISSION BLITZ — For Texas
Instruments TI-99/4A (Extended BASIC)
Fly over the skyscrapper city leaving a path of destruction behind you. Attack by day or night.

£4.99

(Cheques Payable to Mark Wilkinson)
32 RAWMARSH HILL, PARKGATE,
ROTHERHAM, SOUTH YORKSHIRE, S6Z 6DP

Stranded on a hostile planet, you must collect metal alloys to bribe the pilot who's going to get you out of 100 Feb. 9 By Craig Ford

in this game for the VIC-20 ! with 16K expansion you take on the role of Andrew, stranded on the planet Orion since the end of the war against Earth. Orion suffered heavy casualties in the combat, and many Earthlings were expelled from the planet.

However, Andrew was unable to board the starfleet in time to return to Earth and has been abandoned on this hostile planet ever smoe.

Eventually, Orion made a deal with Earth's council to ferry out all injured parties. A spaceship was due to leave, carrying wounded prisoners back to planet Earth - but no additional passengers were

Andrew convened a meeting with the General Council but was unable to persuade them to take him on board. His only solution was to bribe the pilot - by now he was getting

#### Listing 1 Row it works

70-180 title page 190-360 define characters 450-500 routine for flashing message at foot of acreen. \$18-1090 instructions

desperate. Orion's currency is metal alloys, and Andrew held a trump card - he knew where he could get hold of some. Your task is to gather together all the metal bars you can find so that you can escape.

But of course it's not that simple. Level 1 is guarded by the warlords of Orion, and level 2 is only accessible by lifts. Once you have picked up all the

#### Listing 2 How It works

1-126 start up page 125-370 draw first screen 419-460 check if warlord got you 490-540 move warlord 558-700 move your man 710-800 falling off ladder routine \$10-\$20 sound for got metal 839-840 sound for jump 880-968 move warlord 1 970-980 warlord got you 990-1448 move warlords 2-6

1450-1540 move spaceship away 1565-1716 print out screen 2 1808-1840 move lift. 1850-1852 sound for not metal

1369-1366 lump sound 1876-1875 fallen off and died 1908-1958 on lift? 2000-2098 check for keys, if

dead 2109-2178 move spaceship off collect total time 2175-2310 taken and report, update high

HS lowest time game completed NS lowest time scorer's name

MA top left hand corner of **сстеен тетноту** 

PO position of your man, facing left/right/forward CO top left hand corner of

colour memory X position of man across screen Y position of man down screen

LE level of mine, screen ! M1.M2,M3,M4.M5,M6 monsters

T1 first time taken

JM is man jumping? 1 = yes AS input from keyboard

GC count for number of pieces of metal you have

L1 position of lift I

L2 position of lift 2 KK.AA variables used to show you falling down

T2 second time taken

W total time taken in seconds

bars from screen I, return to the ship. You will be taken to the next level where you must do

Type in listing I followed by listing 2 and save them. Now rewind your tape and type in the POKE command. This chain loads and resets the memory.

You have the facility to pause on both acreens. However this won't stop the clock.

Controls used are A up, Z down, O left, P right and space

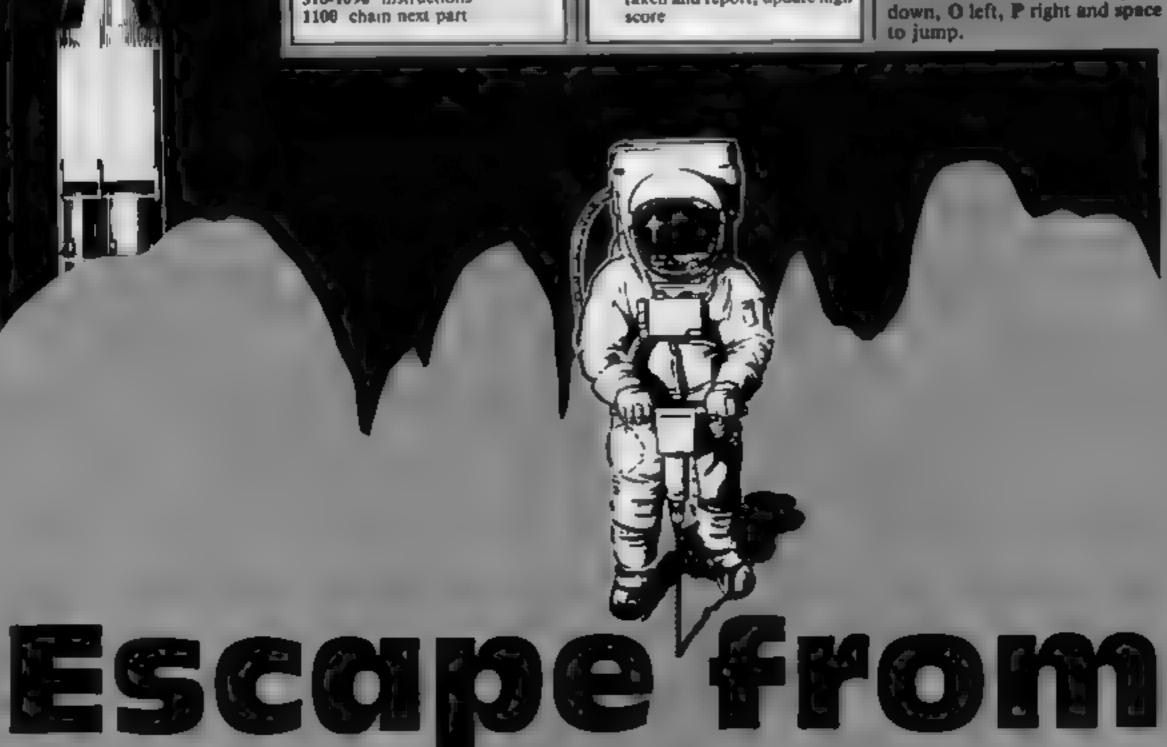

OFION

#### Listing 1

```
IN REPAIR E,F (MIGH 40
20 REPAIR PART CHE AS
30 REPAIRETHE CHARGO
40 REPAIR OF FORD A
                     TEPEER (648) COM PRED (642) CONTRIBUTION OF PRESCO 32 SYSTEMS
           TO POMESSORS IN POMESSORS SO POMESSOR LOS POMESSORS LOS POMESSORS LOS PO
                                                                                                                                                                      PRINTS
                                                                                                                                              BY PRINT-
                                                                                                                                                                                                                                  FIRSH
                                                                                                                                                                                                                                                                                        99 PENTREMITROFICHONICROFI
                                                                                                                                                 使"种种的有"自
         100 PRINT-I
                                                                                                                                                                                                                                  OR FORL
         189 REHIRONICHOPT
          1.0 PRINT'S
         119 PEHTRONICORNICHOFT
         120 PRINT SH
        129 SENIOUNI CONSERVED
        130 PRINTING (C 1940 C 7 FORD W
         140 PR HT*
          149 PENTERN (ROUTEBLE)(ROF)
         158 PPTH** mail
         159 PERIFFICIENT THE CHIEF
        AND HE HE'S BY BY THE YEL STOP BY
                        FEH BLASTRON (POF)
        178 PRINT @#
        188 FORUME NETO SENTER & PONE 36897 O FORRMS FOR HE - FR D
           99
                        PEN DHIA FIR HINES
        2000 PEH
        4 0 DHTR 56 56 16 At 16 40 68 138
        220 DATA 25 28 8 120 - 20 14 +5
        240 Detel 15 114 167 1126 4 46 65
      340 PERIO IFM TIMEN NO
       350 PORETEGENT A 14 AT ATTO MAR
360 FORTH-251025 PORE 500 B ME T
       370 FORLALF LO F WHATHOTTO ISSTEP ...
       170 Frag 24 6 H
      410 Pres w 76 6
420 / se 56 9 110
       430 F WHY TO UP NE TH L
      440 PENTHEST DE
                                                                                        ben grown a proper
                                                                                                             OCCUPANT DESCRIPTION OF THE PROPERTY OF THE PROPERTY OF THE PR
      468 FORM | TO108
       479 IFPERCIST - GATHERNETURA
      490 PRINTS-0000
      SEC FIRMATOLIS NEXT COTOUSE
SID PRESIDENT IS PRINTCHED LA
SID PRINT IS NO PLAY WHIREH AND MARK COME PART OF A
                                                                                                                                                                                                                                              without to his populate
      THE PROPERTY THE TOTAL PROPERTY OF A MORE OF A PROPERTY OF A PROPERTY THE PROPERTY OF A PROPERTY OF A PROPERTY OF 
                     A 94545
     250 by Ht me to H. H IN THAT WE MAIN THE CONCRETION MANAGEM E UND HE HAS
      568 PRINT BE N. "
    See sature and set is two or to be again, set in the was use affecting to be in it. In which we have a two to the same to be also be also be also be also be at the same affecting to be in it.
      HE PARE THINK HAD T BE MERKECT
    BARL SECURINGS
    TO BE NOT THE ONLY PRODUCED HAS ATTHEFT OF THE DESIGNATION OF THE SOURCE PRODUCED TO THE DESIGNATION OF THE PRODUCED TO THE DESIGNATION OF THE PRODUCED TO THE DESIGNATION OF THE PRODUCED TO THE DESIGNATION OF THE PRODUCED TO THE DESIGNATION OF THE PRODUCED TO THE DESIGNATION OF THE PRODUCED TO THE PRODUCED TO THE PRO
     SHIP ARTHURSO
    6.49 PRINT TO UT THERE HAYS A STALL BEFORED IT HAVED HEED BY LOT IF HETAL HAD THE
    FROM PRINT ONLY PLINTS HE FORLD WEST SOME WAS THE WITHES FROM A MARK A PRINT WAS COMMOND BY THE WORLD THE TOTAL OF MARK WEST AND WAS ASSESTED.
    DE
 BOD PRINT THEY MUSE AND SEPTEM THO THE SMIP AND VOL THACK HE TARENT TO THE BOD PRINT THEY MUSE AND AND CONTROLLE TIME SEPTEMBLE FOR THE PROPERTY.
  BUT OF HT MAN HAVE NOW THE THE MALL THE METAL THE METAL THE MILL TO ENTER THE SHIP."
   BER PR'HT" WINEH THEE YOU HUPE "
   978 G0508452
  BOO BEINT, MECTIFE TO DOOR ADD ME MONTE AN HITE OF THE MATIONS THE MITCH NAME.
  STO BEINT THEORYDOLD BUT HE HER WITHOUT THEFT IN THE
                   (4) self-45
   929 REH PONT, POFT
   930 PERMY ME.
 940 PENCHON, LOCK
                                                           dell, , , , DOM:
   950 PROMITE ET.
   968 PP Nº III
                                                      #10. ...RIGHT*
   WA DEHILDLAT BOLT
  and point of man-ing, name.
   990 PRINT*3# CHR$/1421 POXE36869,255 POXE36979, 118
   1000 PRINT MOLAST OF CHARGE TESTS
   TO O PE HE # # # B # MHEEN YOU "
1020 PRINT B 1 B THE HETAL
                                                                                                                                                                                   HERMS OF
                                                                                                                                                                                                                                                                         ESCAPE"
                                                                                                                                                                                 YOU MEED TO
(850 PP(HT* NE BM.T M FE, FOR MORE TO 1870 POLE 198 6 MAST A., PARE 198 6 MAST A., PARE 198 6 1896 PP. NET 20PLERSE MA T.
                                                                                                                                                                                                                                                                       ESCAPE*
1180 PUREISS | POPESSI | )1
                                                                                                                                   WITHE AME NOW
                                                                                                                                                                                                                                                  #L(#991M) ... #"
```

#### Listing 2

```
I DEMME E E ORZEN DO
                                        PETROS PROT TO BE
                  3 CEMEN HOUN AND SE
                  5 KS=300 KF+ THE VIEW OF WESTER
                  10 POLES: - 15
                  TO PROFESSOR A TANKEN A THE PROPERTY OF THE PROFESSOR OF THE PROFESSOR OF THE PROPERTY OF THE PROFESSOR OF THE PROFESSOR OF T
                                                                                                                                                                                                                                                                                                                                                                                                                  HAND THE WHILE MIND OF THE PENET OF LINE
                      70 GETEER JEEESMONDS 13 THEM, w
                  BO IFEER-WITHENPORE 36878 1"
                     ## 166E(+ 36870 * A) $1HE (# 1/11 * 404
                                                                                                                                                                                                                                                                                                                                                                                                                                                                                                                                                                                                      SOUND ES MOVIN "
                                                                                                                                                                                                                                                                                                                                                                                                                                                                                                                                                                                                   unter 1 market
                THE PERSON OF THE AND THE AND THE
                100 PP NT 30 100 PP NT 100 SPC 1,5 TMA 01"
100 PP NT NT 01" SPC 1,5 TMA 01"
100 PP NT NT 02 100 TMA 05 10 TMB 30 TM* SPC 14
                  2009 PACENTERS IN 1884 SER 274 TIES ER
                   . 9 PW 167 5
                                                                                                                                                                                             Me fulfit at
                THE PRINT BY SEE A THE SEE A THE PRINT HERE HE IN THE THE PRINT HERE IN THE THE PRINT HERE IN THE PRINT HERE IN THE PRIN
                                                                                                                                                                                                                                                                                                                                                                                                                                                                                                                                                                                     TANK BUT SEE
                mat 6% 1
                                                                                                                            MH
                A PER NE H
                  1 19 55
                24 60 M
                                                                                                                                                                                              March 1987
                                                                                                                                                                                                                                                                                                                              3 Tel: 33
                                                                                                                                                                  Mile
                                                                                                                                                                                                                                                                                  H. HET PRINT MY, ZO THE
                      UNITED TO SEE SHIP OF THE SECOND
                  31st F 6 to 400 and the A 4 to be to the total 1
                  AD PRINT MILE
               THE PROPERTY OF THE PROPERTY OF THE PROPERTY OF THE PARTY OF THE PARTY
                  SED PRINT OF MAN WORKS TO FEMALE SERVICE TO LINES FOR IN
                      394 MA- 1688 PO-8 CO- 98728 Ye2 VA2 GC-9 (E+) 4688 EXEC
                   340 Miles Mared Mares Mares Mares Mares Mares
                                                          1201
                                                      PLE EPRINTE VOLUME OF SINE PROPERTY OF THE PRINTERS OF THE PERSON OF THE PERSON OF THE
                                                   1F 7724+N,-1,000+K+1/M,2 06,0970

1F 76 2+M2+,000+X+ 762,176,4970

1F 7908+M3+,0004-X+176,4970

1F 7908+M4+1,000+X+176,176,1760
                                                      IF 8076+M5-1#M9+X++V#42 THEH578
                                                      IF $164 HIGH HIGHER COLVERS THERE TO
                                                      TE tom 1 to Entitle to Elega Yes And 1 to Anna C and
                                                                                                                                                                                                                                                                                             *J. HURL JORNATO CE 21THEHOOTO710
                                                      frientite be all at
                                                       IF EASTHERFA PARK
                                                       IF LEWY HEHER BIRRE
                                                      TELENTATION S 170
                                                    (8 LE = 2 T NESSO (1940) 12 2000

56 T 64

8 2 = 4000 Min + V0.22 = 4 T 100 (4.50)
                                                       First - Tri Trighting Ether (10 Yes 21 32 Her) - 1 Prival
Fix - 400: 10 - 1 Prival 1000
                                                      FLE 神行
                   100
                                                                                                                                                                                       THE IT AL
             44.98
                                                                                                                                     HE BYD [Mile & YOu ... o o] Print
                                                    (FRIA.)
                                                                                              . THE N
            4 133
                s it to refer to retifes to them a ... to be the territorian and the territorian in the state of the state of
                                                      Fig. , supplies the angle of the constitution of the constitution
          BOD TOUGHT DESMEND FENTERS AND EMPERONANT 10553178 ACM EMPERS A AND 147% ACT TO 147%
          en freie bei eine fine eine gefreiten aus er fille
             690 JEAN-THENPINENSETHE B MITTING | POLETOD D
                           the second second
          TWO OF THE A MARK A STREET WEEK STREET AND A STREET OF THE STREET AND A STREET AND A STREET AND 
          THE RE NOT THE I HAVE SENTE YOUR MAYERFRELEN OFF OF THE EDGE WHILD EVEN AFTER A VIEW THE FR NOT HE TENET TO SET YOUR MEELS FROM DEATH YOU ME ED."
            THE RE IS NUMBER , MIN I NOT THE COME OF THE PERSON OF
          FOR STREET - 17012 HE CLE. ES PERUN.
       8 0 14 E-1
                        44 (640)
                                                                                                                                          SHARE BY
       900 PUTE7745.6 POLET723-3 POLET745-CO-7 POLE 723400-7 HI #21
             a design and the second of the second of the
       9(1) Prof (, 670) A" (70) 470 (470) (40H) (, H, M) GEF/IPH (40) PROE 742 B POPE77424CO 5
          ALTH THE TAME THE THOUSE
    A THE BOLD SHOW THE PARTY OF THE WHAT WE ARE ALL THE WAY AND THE WAY AND THE W
       Day 1574 STHERISAME
      the property of the property of the property o
 1000 FORET DU LE FORE DI LINE BLAN THE BOARD DETURN 1000 FORET DE LA FORET DE LA FORET DE 
   1909 SEA BINEAU SO
   The continues of the property of the continues of the continues of the con
TO STORE YOUR SECRETARY DIRECTOR OF THE WORLD PET DO 1 40 FIRE A NO STORE OF THE WORLD AND THE WORLD PET DO 1 40 FIRE AND ADDRESS OF THE WORLD PET DO 1 40 FIRE ADDRESS OF THE WORLD PET DO 1 40 FIRE ADDRESS OF THE WORLD PET
 THEO PET SPA
```

#### VIC-20 + 15K PROGRAM

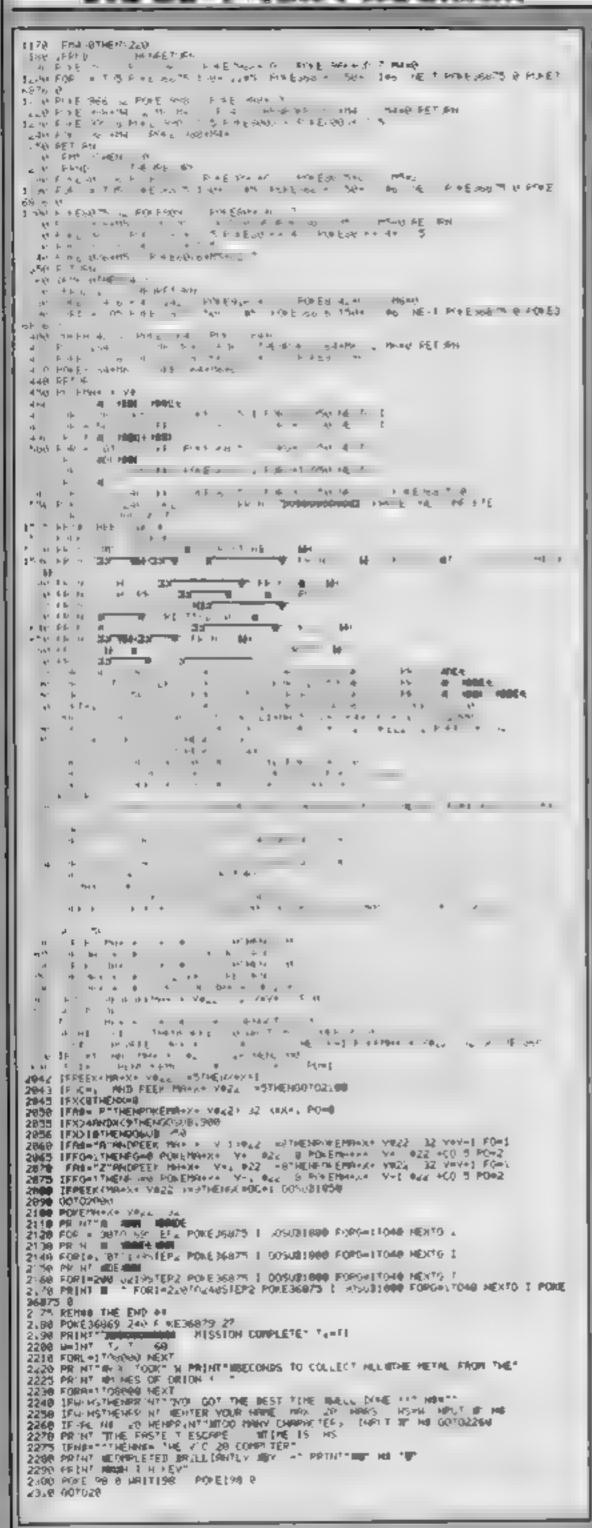

#### POKE statement

5 POKE148 | POKE631 131 POKE648 38 POKE642 32 SY564824

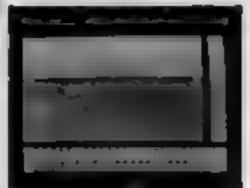

A SHOW THE RESERVE Spinish out in the greatest undersea adventure your Texts will ever see \$4. entirely different focusions. Sharks Caverna, Pearts and the Secret of Atlanta to discover Absolutely fully animated 10 pursuites leading come

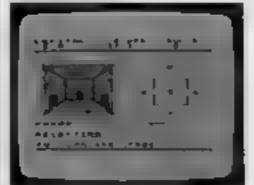

AUVENTUREMANIA bissor 30 tocations of graphics and tem full of sheer francistion. You want in the centre of London Can you discover he ultimate quest. A Classic Adventure for all ages 4 Star reviews in HCW & Software Today

MENEATH THE STARS (basic) 13-95 Maiter faster our super blaster. Pure preade action to cap away all night. The space game. that is very did event Reviews out at September

We must your orders fast return post free Send your PO 'Cheques to

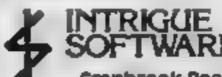

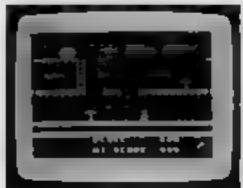

LIONEL A THE LADDERS (est basic) Rung after rung of fun. Screen after scream of pure sprite annuation. Can you rescue the DEIDCESS.

4 Star Review HCW 5 Stars for addiction PCT

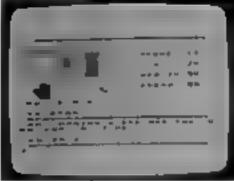

MANIA chans Our second adventure. The quest continues Can you discover The Cor idoes of Time? The most amazing graphics even he characters are drawn in the teenes' Hours and hours of fun

STAR GAME in Software Today 5 Stars Hr W.

AVAILABLE SOON.

QUASIMUNO. (Ext. base) We have a hunch you will want bit game 100% pure вреие graphic animation

BANTA AND THE GOODLING, busic) Our super Xmax adventure. Full graphic and cen. Dragons Goblins, Elves.

Games Caralogues with pictures 30p. 1. SAE Telephone 05406 4726 for further details

Cranbrook Road, Tenterden, Kent TN30 6UJ

#### Go for it with Hyper Biker .....real berm warfare

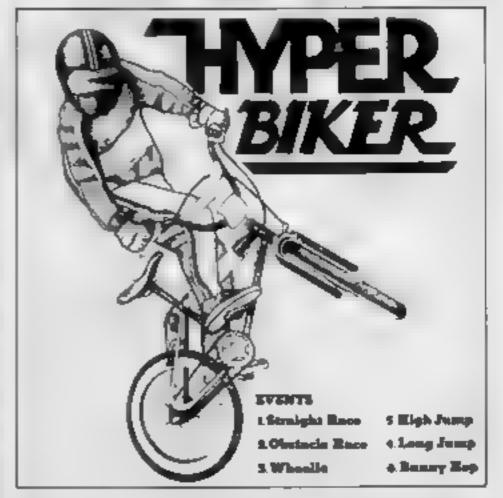

Your chance to really show your skills, BMX thrills and spills, available for the PRS 452 STONEY Commodore 64 STANTON RD.

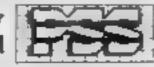

COVENTRY CV6 8DG. Available on Cassette £7.95 TEL COVENTRY (0203)

# REMEMBER...

the most terrifying film you ever watched.

Soon you'll be in it!

# NWO GAMES SPECTRUM 48K · CBM64

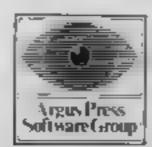

# BRITAIN'S SOFTWARE by the ASP Market Research Group

- 1 Jet Set Willy
- 2 Jack and the Beanstaik
- 3 Tomado LOW Level
- 4 Full Throttle
- 5 Sabre Wuff
- 6 Match Point
- 7 Monty Mole
- **B** Trashman
- Decathion
- - Vortex Micromega
  - Ultimate
  - Gremitn
- 9 Datey Thompson
- 10 Decathion

- S. Projects
- Thor

- Outckslive
- Ocean Activision

- Spectrum (1)
  - Spectrum (4)
- Spectrum (2)
- Spectrum (3)
- Spectrum (10)
- Spectrum (5) Sincialir
  - Spectrum (-)
    - Spectrum (6)
    - **CBM 64 (7) CBM 64 (8)**

# MOM-ARCADE

- 1 Scrabble
- 2 Pitfall
- 3 Lords of Midnight
- 4 War of the Worlds
- 5 Star Trader
- 6 Mugsy
- 7 Valhalla
- 8 Savage Pond
- 9 Fall of Rome 10 The Inferno
- Leisure Genius CBM 64 (1) Activision
  - CBM 64 (8)
- Seyond Spectrum (2)
- Spectrum (3) CRL
- Spectrum (6) **Bug-Byte**
- Spectrum (4) Melbourne Hse
- **CBM 64 (7)** Legend
- **BBC (9)** Starcade
- **CBM 64 (5)** Argus
- Spectrum (10) R. Shepherd

Compiled with the assistance of Britain's leading software distributors, Including: Pinnacle, SDL, PCE, Websters, PCS and Software Centre.

#### SPECTRUM

- 1 Daley Thompson Decathion
- 2 Lords of Midnight Beyond (-)
- LOW LEVEL SARE SER HARRY
- **5 Fighter Pilot**
- Lituaci iza The DECISION
- **BSabre Wulf** 9 Cavalon

10 Full Throttle

- **Vortex (4)** 
  - S. Projects (1) O(g(tz(42)

Ocean (-)

- Bug-Byte (-) Psion (7)
- - Ultimate (-)

    - 1- 1 ALCOHOL: A MARKET

### COMMODORE 64

- 1 Scrabble
- 2 Cavelon
- 3 BMX Racers
- 4 Marrie Mirrer 5 Decathion
- **6**Hunchback
- 7 Hektik
- **BSpace Walk**
- 9 Arabian Nights 10 Encounter
- **Lebure Certice (1)** Ocean (5)
- Mastertronic (2) S. Projects (6)
- **Activision (4)** Ocean (5)
- Maszertronic (9)
- Mastertronic (7)
- Interceptor (\$) Mi-Tech (10)

### DRAGON 32

- 1 Up Perticope
- ---
- 3 Chuckie Egg
- 5 Dragonfly 2
- 7 Space Shuttle

- Simulator

- 9 Ring of Cartovess **10 Hungry Horace**
- **BChocolate Factory**
- Transil! CAB (10) A & F (3)
- Hewson (B)

Ocean (5)

- MICHIGAN CO. IMPERSON A
- Management (res (fill

Compiled by W. H. Smith and Websters. Figures in brackets are last week's positions.

#### VIC-20

- 1 Phantom Attack
- 2 Psycho Shopper 5 Charlot Race
- 4 New York Biltz
- 5 Snooker
- 6 SUID HUNTE
- 7 Undermine 8 Mower Mania 9 Crazy Kong

10 Bridgeman

- CHITTEN, 181 Mastertronic (1)
- Micro Antics (3)
- Mastertronic (2)
- Visions (5) Mastertronic (7)
- Mastertronic (8) Voyager (9)
- Interceptor (6) Voyager (10)

- 1 Scrabble
- 2 Star Maze
- 3 Kensington
- 4 Demolator **SAviator**
- 6747 Skmulator 7 Humchiback

9 Fortress

B Chess

10 Football Manager

- Action 18 and the last HOME STREET, STREET, S Letsure Genius (4)
- Minkeyers AVIII
- Acornsoft (3) DESCRIPTION OF THE PERSON NAMED IN COLUMN TWO IS NOT THE PERSON NAMED IN COLUMN TWO IS NOT THE PERSON NAMED IN COLUMN TWO IS NAMED IN COLUMN TWO IS NAMED IN COLUMN TW
- matrice at

Addictive (5)

BLOOD FORWARD Pace (B)

- NAME OF TAXABLE PARTY. 2 Planet Raider
- 3 Krazy Kong
- 4 invaders 5 Walk the Plank
- ENDOTHING BLANCE 7 Flight Simulation **8 Krypton Ordeal**
- SHODDER WHITE II COVER
- (COMMITTED PSS (3) Outcissiva (10) Novus (4) Section 1911 Amplion Co.

CRL(1)

Novus (5) PSS (9) P55 (6)

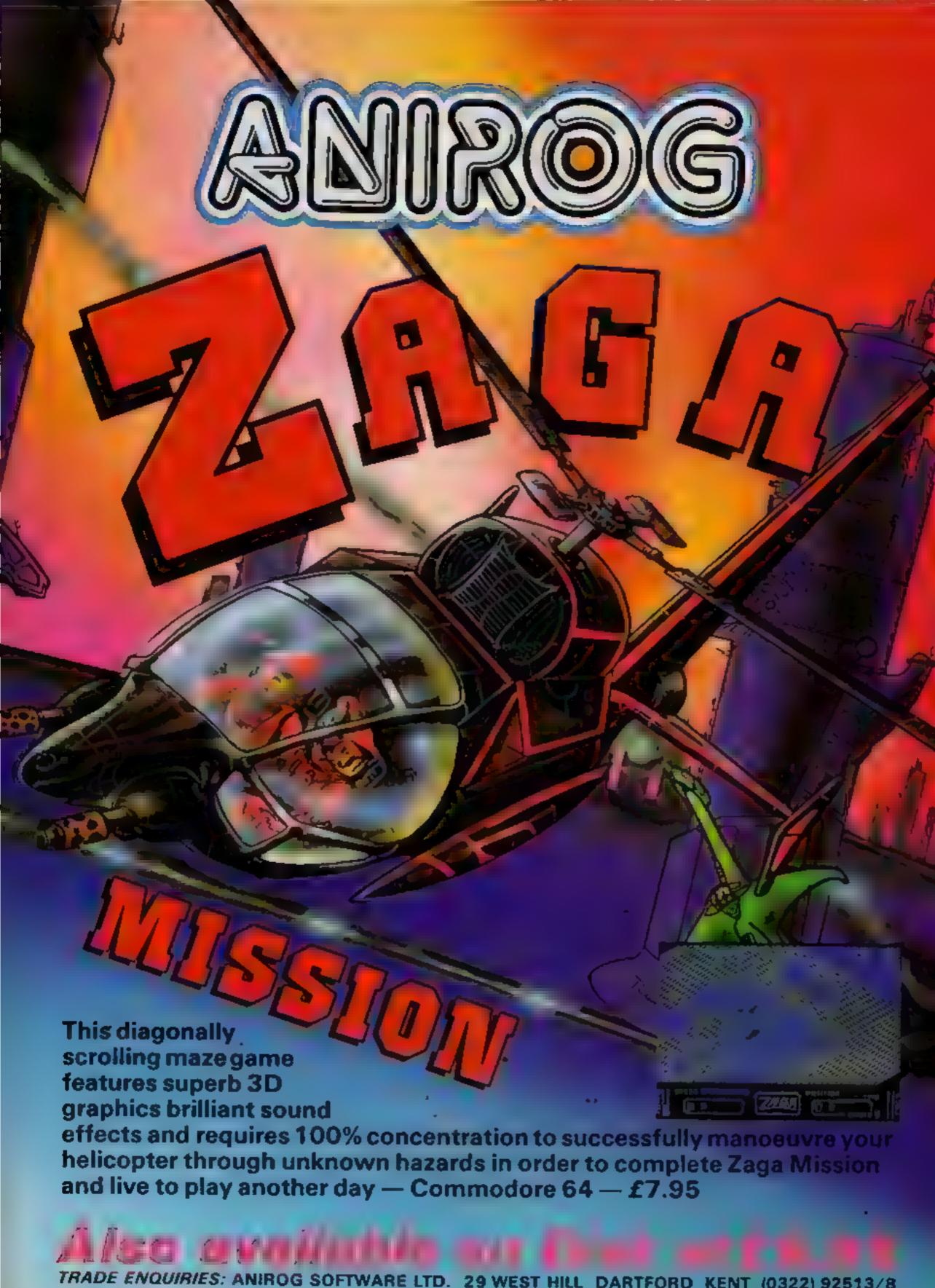

TRADE ENQUIRIES: ANIROG SOFTWARE LTD. 29 WEST HILL DARTFORD KENT (0322) 92513/8
MAIL ORDER: 8 HIGH STREET HORLEY SURREY 24 HOUR CREDIT CARD SALES HORLEY (02934) 6083
PAYMENT BY CHEQUE P.O. ACCESS/VISA 50p POSTAGE & PACKAGING

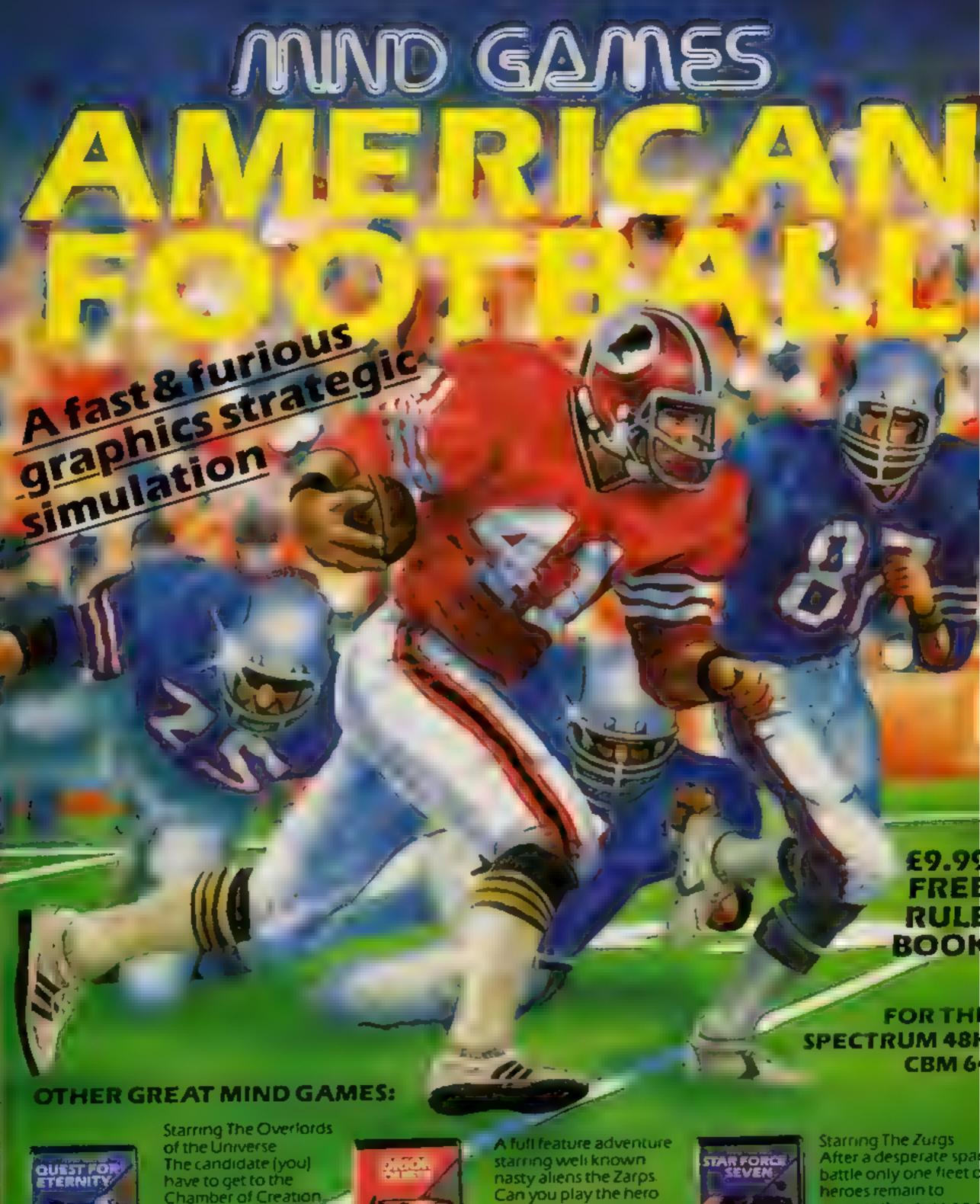

Chamber of Creation, It's a laugh a minute, since it's 2,000 light years away on the most horrible planet in the Universe and your starship doesn't work

eitherl

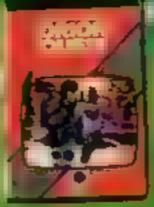

and stop their plans to blow up the earth

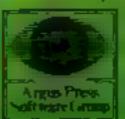

prevent the invasion of earth. The future of humanity lies with yo

For mail order, write with cheque/PCI loard No. to. Mind Games, Argus Press Software Group, No 1 Golden Square, London W/IA

#### Smash & Grab **32K BBC £7.95**

Superior, Regent Hse, Skinner Lane, Leeds

What a super game! This one has had me laughing since it arrived I've had to steal myself away from it just to get the review

Fancy robbing a bank? Then this is just the game for you.

The story is that you have kicked a brick through the bank's window and all the nice gold filled money bags come tumbling out all around the neighbourhood

You then wander about catching them and adding them to your secret store, easy as stealing candy from a baby until the local constabulary start to chase you. This is, to me, the finest feature of the game, the range of movement that the

policeman displays is truly fantastic. He will jump on you, jump up at you, hit you, stab at you and even lie down to poke you, if you're beneath him

There is a way to stun him but not for long enough, I think Added to this are flying police cones, which you can only kick, traffic lights, alarm bells, flying dustbin lids and you have a truly addictive game. Well done Superior D.C.

| instructions    | 100%    |
|-----------------|---------|
| prayability     | E00 *** |
| graphics        | 100%    |
| value for money | 100%    |

#### **Greedy Green Grabbers** TJ-99/4A £5

Stainless, 10 Alstone Rd. Stockport, Cheshire

I wonder about the title of this game when the only grabbers I could see were blue

They inhabit a series of mazes. In the first you start with two grabbers. They will pursue as you travel round the maze collecting spots. If you manage to trap them in one of the dead in ends, a good score will be obtained, but your ultimate task is to reach the single asterisk This not only awards you points to the value of 50 times the screen number, but will take you onto the next screen. Subsequent screens are more difficult, however, as the number of pursuers increase

The instructions say it is not a fast game "but it can become difficult" I found it can become impossible. As a new maze is set up your man can be superimposed on a grabber, bringing the game to an unsporting and rather abrupt end. He might also find himself in a dead end with his exit barred by a grabber Now that's not fair is it?

| instructions    | 90% |
|-----------------|-----|
| playability     | 50% |
| graphics        | 40% |
| value for money | 60% |
|                 |     |

#### Advance to Mayfair **48K Spectrum**

Amazing Games, 39 Maple Drive, Burgess Hill, West Sussex, RHI5 8EX

Advance To Mayfair is a computer game which has similarities to the board game Monopoly

You take on the computer, ' and as you move around the, board you can buy property. If you land on the computer's property you must pay rent -1, and vice versa. If you own a complete set of properties you can build houses or hotels which increase the rent

However, this isn't a complete implementation — you can't trade or auction property with the computer and you can't sed " 2" back houses or hotels

Advance To Mayfair seems poorly written - the screen display is dreary, no part of the board is shown, the program is slow, when you want to buy houses or hotels you aren't reminded which sets you have I If you mortgage property you aren't told which property you have, and the names must be typed in full. Not all inputs are properly error trapped.

The computer seemed to buy up all property in sight - my, usual policy although I tended to

buy houses gradually Amazing Games have transformed an excellent board game into a very boring computer. game - not recommended. S.E !

88% instructions playability 30% graphics 10% value for money 30%

# Search for the stars

The ever popular star ratings make it easy for you to judge the qualities of a particular program

### LIK MAR EY.SS

Superior, Regent Hse, Skinner whole game is revealed. Lane, Leeds

monkeys who scramble about the screen killing you, if they touch

You can punch them, if you playability are close enough, or jump over graphics them but they are full of nasty value for money habits, they eat apples and then throw them at you. These too cause fatal injuries and have the most interesting flight patterns which are difficult to avoid

Add to this the fruit that you can collect on the way and the bell to ring for more fruit and the

in essence it's like Crazy Kong, but there is sufficient Wallaby is all about motherly variation to make it interesting Although the screens are well You have to play the anti-faid out, they lack colour and podean mother who is trying flair. In fact the whole game is desperately to get to her poor likely to pale after a few days and baby, at the top of the screen, lacks that vital extra quality to Making life difficult are the 'evil' make it great. Good fun though

> instructions 75% 80% 65%: 70%

#### Sute Plot **48K Spectrum** US 95

S.A.S. 31 Delmar Rd, Knuis ford, Cheshire WA16 8BG

This serious application is designed to help in the recording and analysis of any data which occurs regularly over a period of time, and displays it in the form of a table or an automatically scaled and plotted graph

Output from the program is either to the screen, or to a ZX Printer, but herein lies a snag! Sinclair have discontinued it!

There are other similar printers, but I suspect that many grown up" Spectrums will be used to drive full size jobs, which means separate interface software, for which this program, doesn't cater because it uses the OPY command

Options to drive other interfaces would have been very

In the same way, when you've entered all your data, efficiently error trapped, the only way to; save it is along with the program Even in standard form, the Spectrum allows discrete blocks of data to be SAVED, and this recould have been built in.

Indeed, transfer to Microdrive, and use of this excellent piece of hardware for data storage would really improve this program.

Too critical? No! This is a clever and worthwhile piece of software which deserves further development. There should be more like it. D.M.

instructions 50% ease of use 75% display vasue for money 90%

They came from out of the desert to the lost city of Antescher and discovered the HORROR of the ANTS...

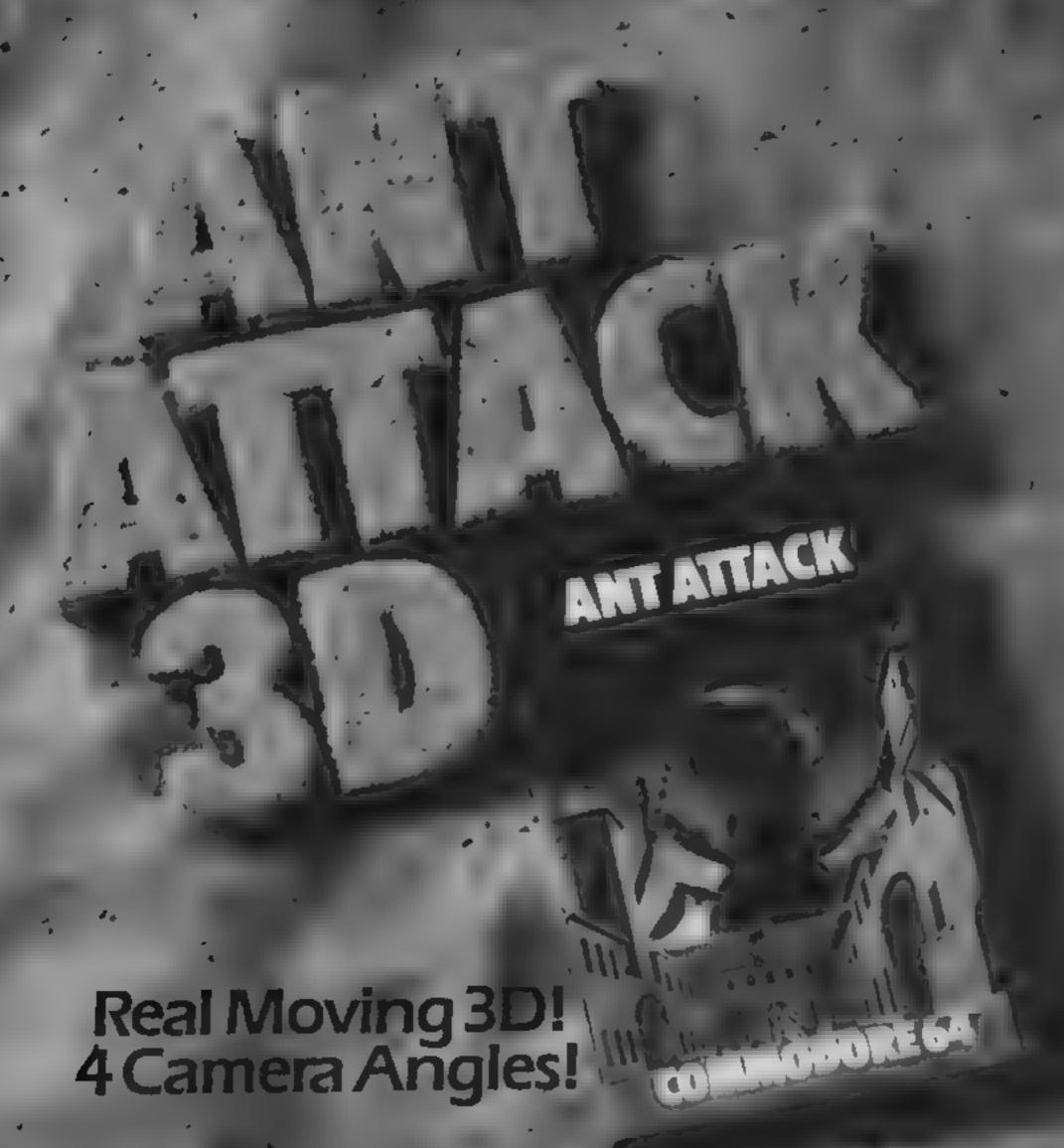

Explore the City, Battle the Ants, AVAILABLE SOON FROM

QUCKSIVA

### \* \* \* \* HEW \* \* \* FROM \* \* \* FOR SPECTRUM & MICRODRIVE OWNERS

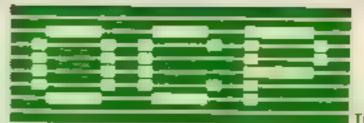

ALL PROGRAMS ARE NOW SINCLAIR MICRODRIVE™ COMPATIBLE AND, PLUS 80 VERSIONS WORK WITH 15 DIFFERENT CENTRONICS/RS232 INTERFACES AND PRINTERS

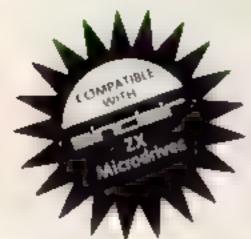

\* VAT MANAGER \* £8.95 \* PLUS 80 VAT MANAGER \* £19.95 \* PLUS 80 STOCK MANAGER \* £19.95

Write to us for a quotation for the software, the interface and the latest high performance Japanese Dot Matrix Printer - you will find our prices very competitive.

VAT MANAGER is available in standard form which works with ZX™ and Alphacom 32 column printers, and the Plus 80 version works in conjunction with most Centronics/RS32 Interfaces and printers which are menu selected from software.

VAT MANAGER welcome aid to the business faced with the completion of his VAT 100 return. Provides calculation and checking facilities for any combination of Gross/Net values input. VAT can be analysed under defined classifications.

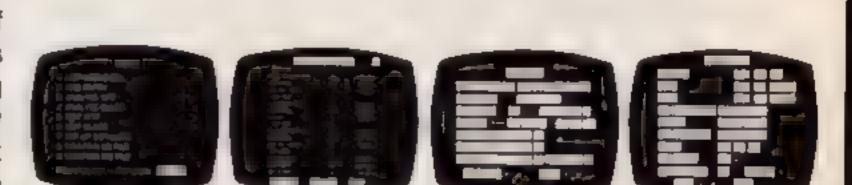

STOCK MANAGER - (Available in Plus 80 form only) - provides a controlled stock

accounting environment for up to 600 different product lines. Full facilities exist for the production of Invoices, Price Lists, with the facility to show Stock Status, Stock Adjustment and Re-order requirements

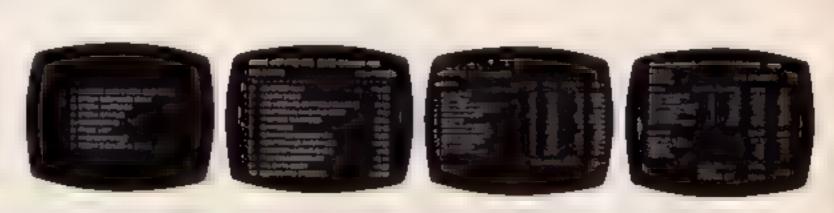

Also available ADDRESS MANAGER and FINANCE MANAGER in standard 32 col. versions £9.95 and 80 column PLUS 80 versions £19.95.

 $\star$   $\star$   $\star$   $\star$  (I)£9.95

- ★ MACHINE CODE TEST TOOL ★
- EDITOR ASSEMBLER \*
- ★ MASTER TOOL KIT ★

ET ZX MICRODRIVE COMPATIBLE

(Existing users wanting latest versions will receive a £3.00 rebate on return of old cassette)

Until stocks reach WHSMITH and other retail outlets send cheque or telephone details to 0753 889055. Replacement tapes only available from OCP direct.

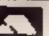

OXFORD COMPUTER PUBLISHING LTD., 4 High Street Chalfont St. Peter, Bucks. SL9 9QB

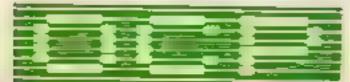

SOFTWARE \* \* \* \* SIMPLY THE BEST

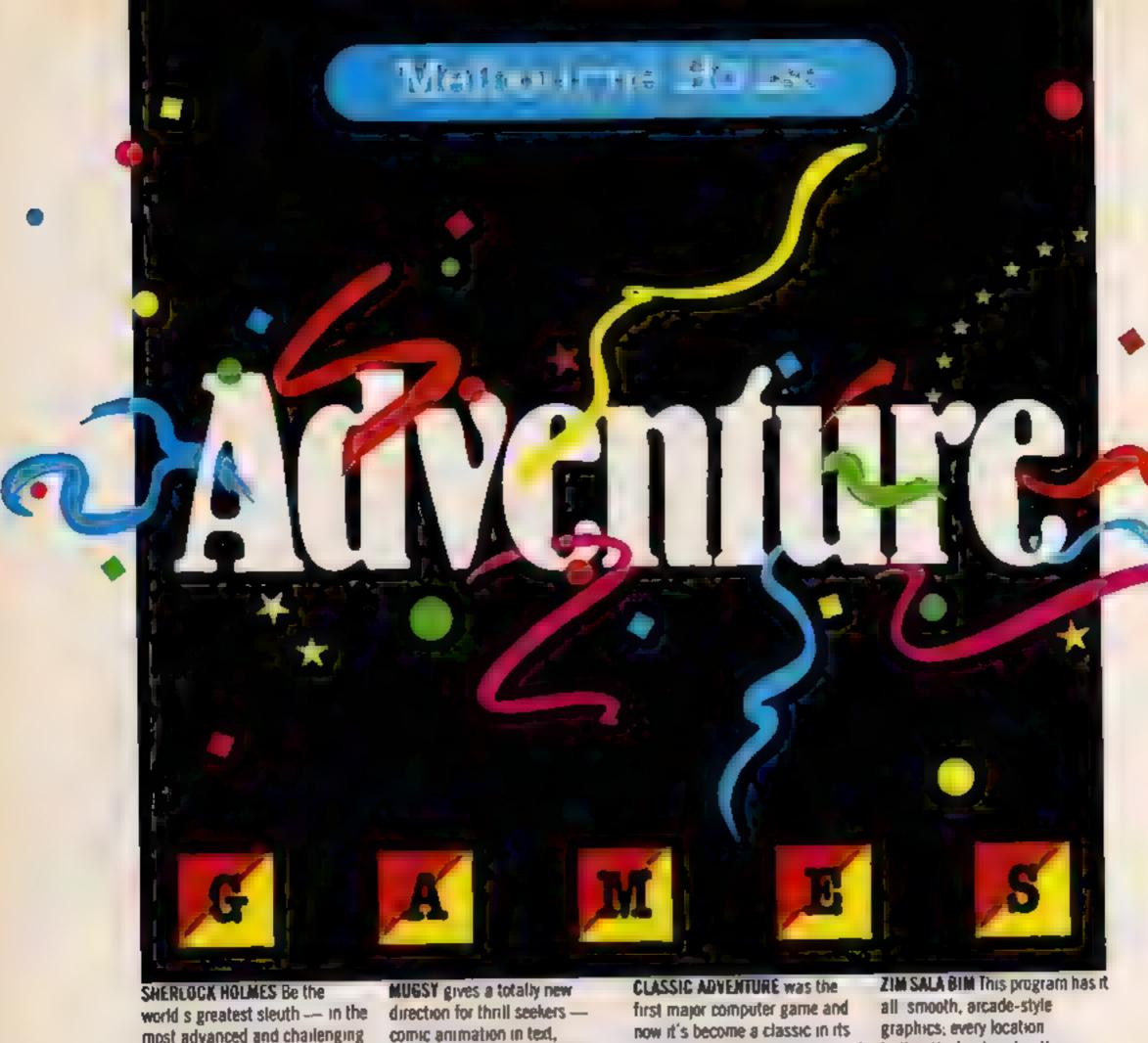

most advanced and chailenging adventure game ever

For the first time ever, an adventure game in which you can argue with inteiligent characters.

Study'the clues, question the suspects, make the deductions - and match your wits against the most dastardly criminals in history.

stunning graphics and a full arcade game! Mugsy is your one and only chance to become the greatest gang leader with definite ill-repute.

'Da best graphics.' POPULAR COMPLITING WEERLY

Mugsy is also definitely different. The graphics are terrific." COMPUTER CHOICE

own time. This exciting release of Classic Adventure for the BBC/Electron will enable you to slay dragons, find hidden treasure and bribe trolls. The classic brainteaser

brilliantly displayed in three dimensional graphics; murder, mystery and adventure in the malicious Sultan's kingdom, exciting challenging problems full of variety and intrigue Zim Sala Bim — a totally new adventure experience!

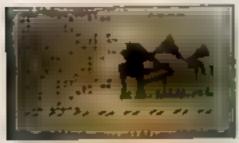

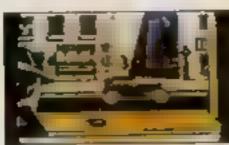

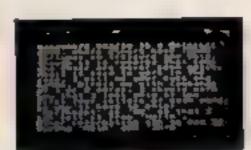

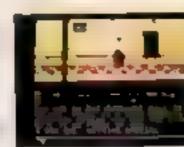

| 1 | 2 12 " |   | 20,00L |  |
|---|--------|---|--------|--|
|   |        |   |        |  |
| _ |        | _ |        |  |

Melbourne House Adventure Games £14 95 Spectrum Sherlock Holmes 48K C5 95 Spectrum Mugsy 48% ..... 16.95 Spectrum Classic Advanture 48K Commodore 64 Zirn Sala Birn \$6 95

\$14.95

**BBC/Electron Classic Adventure** BBC Model B The Hobbit

E14 95 Methourne House Poblishers, 39 Multipa Trading Estate

Abingdon, Osph OX14 4TD Correspondence: Methourne House Poblishers, Church Yard, Tring, Hertforshire HP23 SLU

MICRO ADVENTURES

All Melbourne House cassette software is unconditionally guaranteed against malfunction.

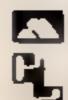

Please debit my Access Card No.

Commodore 64 The Hobbst

Name

I enclose my cheque/money order for £

Signature

Address

Postcode

Expiry Date

Access orders can be telephoned through on our 24-hour ansalone (0235) 83 500 L

.80 +p/p

Total

All prices include VAT where applicable. Please add 80p for post and pack. Trade enquiries welcome.

HCW4/96

# tters Letters Letters Letters Leters Letters Letters L

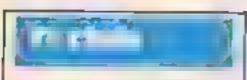

If anyone is interested, the Malthy TI-Users Club was set up in May earlier this year. We have a very wide age range with our oldest member being 54 years old and our youngest being 9 years old.

At the moment we are working on our newsletters which are due to come out shortly. These will be of particular interest to our members who do not live locally and cannot get to the meetings very often.

Anyone wanting further information should write enclosing an s.a e to the address below

Mark Lee, 89 Rotherham Rd, Malthy, S Yorks

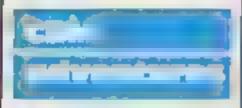

I own a CBM 64 and I am an adventure player rather than an arcade game prayer but there are not many good adventures produced for my computer. The adventures I have got are the best I could find so if anyone has any ideas for a really good. Commodore adventure game could they please let me know.

I would also like to know how to get the petrol for my car on Circus Adventure and how to get off the mazes in the three adventures on the tape Exploring Adventures on the 64 by Peter Gerrard.

Jason Godwin, Aldershot

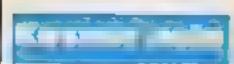

I decided to write and help out all those frustrated Kosmic Kunga owners by giving them an infinite lives POKE.

Proceed as follows
MFRGE the BASIC loader,
EDIT line 1, insert POKE
29943,9 immediately in
front of PRINT USR
Z9900. ENTER the line,
RUN and start the tape
David McCann, Glasgow

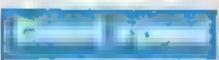

I am writing in reply to Steven Horsburgh's letter in HCW 79.

You climb up the giant's left and up to where his elbow is, then move across to the centre of his stomach, go along the arm to his shoulder, then face the table and jump across

onto it Get the harp and then walk into the large money bag, but remember not to take too long because the giant will awake. Then you must go back down the beanstalk and jump the spider Collect the axe, go to the base of the beanstalk and the giant will fall Lee Evans, Telford

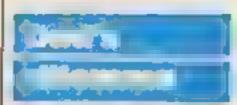

I am stuck on level 18 of Biagger I cannot see a way of getting under the first wall without getting trapped on the conveyor best I would appreciate some assistance

t have several more expensive games for my sons' CRM 64 but Hektic and Munchmania at £1 99 take some beating for value and interest

Incidentally, after cracking the Hobbit I went back through it and returned with the bow and arrow and successfully shot all the gobitns just for spite

There are a lot of fancy looking and expensive joysticks about but I have found that a well tuned Atari joystick takes some beating

R Guest (snr), Sheffield

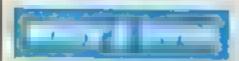

Willy by Software Projects and it is a very good game. I have found a way of poking in a code to that it is possible to have infinite lives. It has been very useful and has enabled me to discover all the rooms and the items in them.

A word of warning: never fall into a room if you do and find you die continu ously press CAPS, SHIFT and BREAK To obtain this you have to type in the following before loading

35 POKE 35899,0
(RETURN)
MERGE ""(RETURN)
LOAD until OK statement
Stop tape
RUN
Start tape

Linda Wisdom, London

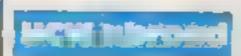

I have owned a VIC 20 for some nine months and am therefore a beginner to the home computer hobby, so I have many if not all of the problems that a beginner finds, but I believe trial and

error is the only way to learn. Being the beginner that I am, I must rely on the magazines that concern this hobby and to my surprise I found that HCW is the only one that sells here in Finland for under £2, so after I bought my first copy, I continued buying it every week

The micro hobby in Finland is quite expensive, all hardware, software and books are, to say the least, rather pricey, e.g. a new VIC-20 sells for about £100, a disc drive is £250 to £300, all tapes start at £25 and modules £50 Books, if you can find them start at £20, so in England you are very likely.

As you can see a magazine like HCW is the only way you can tearn anything about this hobby without being a millsonaire. I find myself waiting each week for HCW to arrive in the shop (2-3 weeks late) so I can copy all the VIC listings printed.

Now after only nine months of ownership I am being continually told that my VIC is too small and just a toy and that if I want a real micro I must buy this make and that model I will stick to my VIC if HCW keep writing VIC listings and advising us beginners.

If there are any older micro fans interested in contacting one VIC nut please write as the number of us micro fans in Finland is few

Paul Wilson, Antikatu 14817, 28100 PORI 10, Fieland

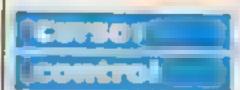

I am writing with a few programming tips for Oric/ Atmos owners

It's possible to control the position of the cursor by poking location 616 e.g. POKE 616,20 will move the cursor down to line 20. I use this to advantage by getting the Oric to print (not plot) a score in a game, this avoids using the STR\$ command (Remember a 'dummy' PRINT must be used before and after poking this location in a program.)

An easy way of getting double height characters is by:

POKE 26A,90:?"J DOUB LE".?CHR (4)

If you draw (e.g. a large circle) in HIRES then type TEXT and press ESC-DEL then HIRES and TEXT will be mixed Try this for fun.

0 RFM ECHO 1 REM try 22

10 INPUT"STEP NO.",X 20 PLAY\*1,0,0,0

30 FORA = 1TO40 FORB = 300 TO1STEP - X; SOUND1,B,C C = C + 1 40 NEXT NEXT,RUN

then stop the program and type in "O INK7 WAIT2 INKO RUN" and type RUN.

Thomas Jankiewicz, Slough

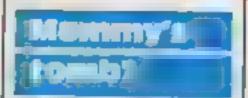

I refer to the letter from a young reader in the Channel Islands (HCW 79) who is trying desperately to enter the Tomb of Xeiops 1 too gave up after wandering around aimlessly in the desert only to find a locked door and no key. Then one day I returned home from work to find my mother sitting at my computer in the process of recovering treasures from the tomb After I had asked her to explain what she was doing tampering with a designate piece of electronics, she told me how to unlock the door of the tomb

At the oasis shake the palm tree: a coconut will fall out Get the coconut and break at with a hammer, which you should have found by now Something will fall out of the coconul get key If you shake the palm tree once more something else will fall out - you are going to need this Once you enter the tomb you will encounter more formidable problems If you require help, I suggest that you let your mother tamper with your computer If your mother has no luck then drop me a line as I may be able to help you although my top score is only 55

Would somebody put me out of my misery and tell me how to get the portcullis open in the Elven King's hall in the Hobbit?

Malcolm Knox, 6 Cherry Tree Ave, Lymm, Cheshire

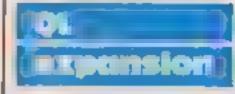

Sinclair Research has been criticised in the past for launching products before they are actually available, but I am pleased to say that this trend now seems to have been reversed. I seem

to have found a product that is really available before Sinclair have launched it extra Microdrives for the QL!

On the right hand edge of the QL, near the reset button, is the slot designed for Microdrives to augment the two built in to the QL. Page two of the introduction to my QL Users' Guide states 'ZX Microdrives are not suitable for use with the QL' but recently I read a letter in the computing press that said that Spectrum Microdrives could be used as read-only devices with the QL, Filled with trepidation I was not only able to confirm this, but was able to FORMAT and SAVE files on carridges in these extra drives, and I have now been using the QL with two extra-ZX Microdrives for a week with no apparent snags

To connect them I unprugged the ribbon cable from the Spectrum's Interface I, and plugged this into the Microdrive expansion port of the QL. The Microdrives therefore end up with the slots facing away from you Perhaps this is why Sinclair says they are not suitable

Is this compatibility exclusive to QLs fitted with 'dongles'? (I have QDOS version PM still ) I do hope some of you will try this with later QLs and let me know

Don't sue me if something goes wrong. The User Guide must be right sometimes!

C C Wilton-Davies, WD Software, Jersey

Software winner

Send your letters to Letters, Home Computing Weekly, No.1 Colden Square, London WIR SAE Don t forget to name your computer — the best letter covid win £5-worth of software Got 8 problem with your micro? We'll soon be storting e queries page, so send your technical questions to Overies at the above address

## HOME COMPUTING WEEKLY CLASSIFIED

Lineage: 35p per word

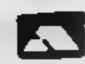

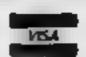

Semi display. £7.10 per single column centimetre Ring for information on series bookings discounts.

All advertisements in this section must be prepaid.

Advertisements are accepted subject to the terms and conditions printed on the advertisement rate card (available on request).

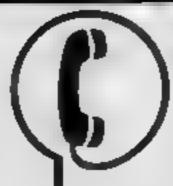

01-437 0699 EXT 342.

Send your requirements to: Becky Wilson ASP LTD. 1 Golden Square, London W1R 3AB

#### WARNING NOTICE

Advertisements placed in this magazine are to be in strict compliance with our standard conditions (copies of which conditions are available on request) and on the clear understanding that the advertiser warrants that his advertisement(s) does not infringe any copyright or condition of sale of any interested party in the advertised product.

Further, the advertiser indemnifies the proprietors of this magazine in respect of costs, damages, or any other claims brought against them as a result of legal action arising from the publication of the advertisement.

Any breach of these terms or the said conditions may result in prosecution of the advertiser by the proprietors.

#### ACCESSORIES

UNIT

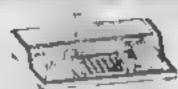

#### **ALL SINCLAIR USERS**

LOOK THIS WAY PUT AWAY ALL THOSE UNTIDY WIRES

With this amazing new unit designed by a Spectrum user Pution a chair, floor, on your lap. Move it all in one go. OUR LATEST NEW UNIVERSAL UNIT ACCEPTS MOST MACHINES. Send for details to

E. R. Cameron & Son Ltd. Est. 1870 H/O 9 The Vineries, Enfield, Middx, EN1 9DQ

#### **AUCTIONS**

#### MICRO COMPUTER AUCTIONS

REGULAR MONTHLY AUCTIONS FOR ALL MICRO HARD & SOFTWARE.

SEND FOR ENTRY FORM OR NEXT CATALOGUE TO:—

MICRO COMPUTER AUCTIONS (HCW)
NORTHINGTON HOUSE
59 GRAYS INN RD, LONDON WC1 8TL
TEL: 01-242-0012 (24 HOURS)

### BOOKS & PUBLICATIONS

Popping, Break Dancing, Teach yourself, SAE for details, Dance Publications, 136 Monkhill Lanc, Pontefract WF8 1RT

1984 Argus Specialist Publications Ltd.

READ OUR DEALER
DIRECTORY AND
FUND OUR THIR
LOCATION OF YOUR
NEAREST COMPUTER
SPECIALIST.

#### COURSES

#### COMPUTER COURSES

Tillig a micro break and come to Bournemousk this week and week and courses, beginners to advanced basis.

Machine dede and assembler courses available on request Maximum 16 persons per course commodere 64's and 80°C 2's used of pring your down intere and we will adopt our course to your machine for further infermation write the altern tearwing centre, 10 St. — Swithers Rd South, Boumemeath.

#### GLASGOW .

Scotland's first Independent micro training centre

#### MICROTEACH

Complete basic programming courses BBC Spectrum and Dragon Practical 10 week course for beginners through to advance graphics and small business applications

Tel 041 332 0666/041 332 9445

#### DUPLICATION

#### jbs records COMPUTER PROGRAMS

REALTIME or (Slow) HIGH SPEED Professional Cassette Duplication and Blanks I 1900 + Computer printed Cassete Labels BBC Doa Duplication and Unformatted Disks I 500 + Fast security delivery service

fbs records — a division of FILTERBOND LTD, 19 Sadiers Way, Hertford SG14 20Z 0992-551188

# YOUR SOFTWARE SUPERMARKET.

#### FOR HIRE

#### - COMMODORE 64 -Software library

Over 200 titles: 2 weeks hire £1 Membership £5. Stamp for list Les Wilson (C), 100 Blenhelm Walk, Corby, Northants.

To hare a computer from Spectrum 48K upwards, please phone or write to Haviness & Computer Services, 294a, Caledonian Rd., London NI

#### ORIC/ATMOS -Software library

Over 150 titles. 2 weeks here £1 Membership £5. Stamp for list Les Wilson (O), 100 Blenhelm Walk, Corby, Northants.

# ADVERTISE IN OUR NATIONWIDE GUIDE AND SEE YOUR BUSINESS GROW.

Oric - Atmos - Spectrum Library free membership two weeks hire £1 s.a.e. to Hire-soft, 113 Broomfield Road, Marsh, Huddersfield

#### LIBRARIES

BBC B/Electron/Dragon soltware labrary — Membership £5.00. — Tapes I (+30p P&P), Stamp for details. E. Tucker, (H) 58, Blenheim Wask, Corby, Northanis

The contents of this publication including all articles plans drawing and programs and all constight and all other miclies gal property rights therein belong to Argus Specialist Publications I did All rights conterred by the Law or Copyright and when mellectual property rights and by sorter of international copyright conventions are specifically reserved to Argus Specialist Publications Ltd and any reproduction requires the prior with an convention of the company

\$5N0264 4991

#### **JOKES/FUN**

JOKES

THEE

Britain's No. 1 John
Catalogue, packed

with over \$66 practical jets: from \$p

Stink bombe, Whoopee cushion, wobbly lager glass, taxative tea bags,
smoke bombs, writie suger, cigarette
bangers, joke blood, sick, mess, soap
sweets, wet jokes, exploding jokes,
magic tricks, party fun bits, masks,
make-up, see monkeys, girl strip pens,
adult party packs, saucy novelties,
neughty presents, posters, badges, the
complete Joke Shop by Poet.

Sand 13p stamp with your name and address for bumper colour catalogue and Free Gift to:

MATCHRITE, THE FUNNY BUSINESS IDEPT HCW), 167 WINCHESTER ROAD, BRISTOL 854 3MJ

#### **NEW RELEASES**

#### **BIG MOUTH**

the Amazing new program for the CMM

 Unlimited vocabulary
 can be incorporated into your own programs using "speak" as a basic command.
 only 27.95. Now You're Talking!

EVESHAM MICRO CENTRE Bridge St. Evesham, Worcestershire Tel. 0386 49641

THE MICRO CENTRE

1756 Pershore Road, Cotteridge, Birmingham
Tel: 021-458-4564

TRADE AND OUTSIAND ORGERS WELLDING

#### SERVICES

#### M.G. COPIES (HCW)

Burntwood, Walsall, Staffs, WS7 OES Data duplication, quality cassettes, printing, flexible delivery, with competitive prices and fast turn around.

Prices and samples on request. 0543-480887 or 05436-75375 (24 Hrx).

#### **For Hire**

Free membership!!!

Dozens of titles (e.g. 3D Time Trek, Pharoah's Tomb) from 60p per Week, Send SAE for your Hirekit to: Vic-20 Software Hire (HCW), 242 Russons Road, Mapperley, Nottingham, State which machine please.

#### HCW YOUR SOFTWARE SUPERMARKET.

#### **FOR SALE**

Clearance sale on Commodore, Dragon and Spectrum software. For list: Sunrise Software, 25 Gaitside Drive, Aberdeen ABI 7BH Phone (0224) 37348.

Spectrum 48K "Empire Wars" two player strategy simulation of World War Three played on hi-res map of Europe. £3.50 inc. p+p to L. M. Smith, 39 Brookside Avenue, Waterloo, Liverpool 22 3YD.

Noscom-2, 16K including case, graphics ROM, P.S.U. plus soft-ware and manuals. Any reasonable offer accepted. Telephone Martin on 0342 716992.

ADVERTISE
IN OUR
NATIONWIDE
GUIDE AND SEE
YOUR BUSINESS
GROW.

#### HARDWARE

Replies Load Firing Colt 45 Automatic, 23 shot As used by US Army, ideal stage prop, with ammo £5.25 carriage 50p

Replics 44 Auto Magness, the gangsters favourite, with ammo £4.35 carriage 50p Colt 45 replica

Snub-nose revolver as used by police dept., ideal stage prop, with ammo, £3.50 carriage 40p

Ideal for video film making. (Mail order only.) Send PO or cheques to: Razzamattazz, 80 Selhurst New Road, London SE25

#### SOFTWARE GAMES

#### DISCOUNT SOFTWARE

| Jack & The BeanstalkSpec Es     | 5.35  |
|---------------------------------|-------|
| Jet Set WillySpec Es            | 5.35  |
| Blue ThunderSpec Es             | 5.35  |
| Match Point                     | B BBB |
| Manic MinerCBM 64 E7            | 01.5  |
| Flight Path 737CBM 64 E7        | 7.10  |
| Son of BlaggerCBM 64 E7         | 110   |
| Beach Head                      | 1.99  |
| All Guaranteen All Micros       |       |
| SAF Software Peripheral Book 11 | er I  |

State Micro Cheques/POS TO COMPUTER COMMUNICATION (UK) LTD

9 Martins Close Blackwater Camberley Surrey GU17 OAH ORDER HOTLINE 0276 33852

Fruit Machine and Vampire Hunt for Atari each £4.50. Send cheque or P.O. to Mr Carter, 3 School Green, Brambope, Leeds LS16 9BX

#### TI-99/4A SOFTWARE-

Any three fantastic games for only £5. 39 titles to choose from. For full list S.A.E. to:

88 Cotterdale, Sutton Park, Hull HU7 4AE

#### -SUNARO SOFTWARE -

DT Decthin SP 5.80 DT Decthin 64 6.95
Solo Flight AT 13,25 Encounter AE/648,25
Elite BBC 13:25 Gabras C BB/EL 6.95
High Noon SP 5.80 Brach Head SP 6.70
SUNARO SOFTWARE (HCW2)

PO BOX 28 MACCLESFIELD CHESHIRE SKI0 3PF

#### TI-99/4A Software

#### \* TI-99/4A SOFTWARE \*

Match Halves/Match Colours — for young children — HCW \* \* \* \* \* in Extended BASIC. Cassette style handling — up to 100 4 section records + sort + edit etc. in Extended BASIC. HCW "100% value for money". Bar graph — 10 x 12 element display plus total and percentage display on T1 or Extended BASIC all at £3.50. S.A.E. for list.

SPECTRUM, ORIC, BBC. So you think you can write software? S.A.E. for details.

B. Jackson, 21 Rowan Way, New Balderton, Newark, Notts NG24 3AU

#### **SOFTWARE AGENTS**

#### -AGENCY FOR THE COMPUTING ARTS

If you are a good programmer you probably need an agent. Call Bath 60717 or write to:
6 Quarry Rock Gardens, Claverton Down Road
Bath, Avon BA2 6EF

#### UTILITIES

#### HIGH SPEED UTILITY

Ct commodore

COMMODORS 64 owners, at last the ling wast to over - PASTBACK converts your software to TURBO LOAD - creates liss loading copies of most programs parge and multi-part) that run independently of the utility for example. The hobbit loads in 150 seconds with PASTBACK, Supplied on tape with full instructions. Once £9.95

AMSTRA

SPEEDMASTER is here. Allows choice of sale: speed. Creaters fast loading copies of all software length.

Oncy £7.95

#### TARE TO DISC TRANSPER UTILITIES

EVESHAM MICRO CENTRE Bridge St, Evesham, Worcestershire

Tel: 0586 49641 Trew short how orth-these Centre. 1756 Pershore Rd. Cettersige. Birmingham Tel: 021-458 A564 THASE AND DUERSEAS ORGERS WELCOME READ OUR DEALER
DIRECTORY AND
FIND OUT THE
LOCATION OF YOUR
NEAREST COMPUTER
SPECIALIST.

#### **OL UTILITIES**

4 programs on microdrive for Sinclair QL to prevent DIRectory overflowing the screen, provide single key LOADing or DELETion of files, repeat FORMATing of cartridges and back-up COPYing of whole or part of any cartridge, £10, From:

WD Software, Hill Top, St Mary, Jersey, C.I. Tel (0534) 81392

HCW YOUR SOFTWARE SUPERMARKET.

#### REPAIRS 'N' SPARES REGISTER

ZX81 - Spectrum. We can now offer out-of-guarantee repairs by our Computer Dept. Our engineers have had over three years experience servicing Sinclair Computer products. Price including p&p. ZX81 - £11.50; 16K Ram - £9.95; Spectrum - £18.75. Send with cheque or PO. T.Y. Service of Cambridge, French's Road, Cambridge CB4 3NP. Phone (0223) 311371.

#### HCW YOUR SOFTWARE SUPERMARKET.

#### HEMEL COMPUTER CENTRE LTD.

For fast reliable repair service of your SPECTRUM, BBC, DRAGON, ATARI and COMMODORE computers, e.g. Send your 16/48K Spectrum to us and we will repair and return it for £18 + £1.60 p&p.

Hemel Computer Centre Ltd., 52 High St., Hemel Hempstead, Herts HP1 3AF. Tel: 0442 212436 Commodore repairs. By Commodore approved engineers. Repair prices — V1C-20 modulators £6.50, V1C-20 from £14.50, CBM 64 from £18.00, C2N from £7.00, printers, disk, etc. For more details write or tel. G.C. Bunce & Son. 36 Burlington Road, Burnham, Bucks SL1 7BQ. Tel: (06286) 61696.

#### MICRO-SERV

The home computer repair specialist in Scotland

BBC, SPECTRUM, VIC-20 AND ALL PERIPHERALS, 3 MONTH WARRANTY ON ALL REPAIRS

UNIT 4, Denny Workspace, Denny, Scotland, FK6 6DW. Tel: Denny (0324) 823468

We offer repairs and spares for **Sinciair**, **Commodore**, **Atari** and all other makes. Part exchange and second hand computer services avaliable.

Rd, Hestbank, Lancaster LA2 6HN TEL: 0524 824519

CLASSIFIED - RING 01-437 0699

#### NATIONWIDE SHOPS & DEALERS

#### LONDON

#### RAMPART COMPUTERS

Unit 16, 102a Wood St., Walthamstow.

Spectrum, VIC-20, 64 machines for demo. Special opening offer

ADVERTISE
IN OUR
NATIONWIDE
GUIDE AND SEE
YOUR BUSINESS
GROW.

#### SOMERSET

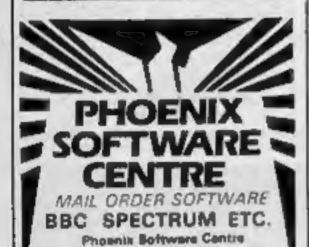

Huish, Yeovil, Samerset Tel: 0836 21724

#### HCW YOUR SOFTWARE SUPERMARKET.

### RAINBOW

#### **COMPUTER CENTRE**

Massive range of software in stock for BBC, COM 64, VIC-20, SPECTRUM, DRAGON, ELECTRON, ZX81.

Huge stocks of peripherals (Joysticks, Interfaces, Cassette units, Paddles, Introduction series, Reference Guides etc).

Open Monday-Sunday 9am-8pm.

Open Monday-Sunday 9am-spin.

Any visa accepted

For the largest selection of hardware and software in the area contact:

VICTORIA ROAD, YEOVIL, SOMERSET TEL: 0935 26678

READ OUR DEALER
DIRECTORY AND
FIND OUT THE
LOCATION OF YOUR
NEAREST COMPUTER
SPECIALIST.

# CLASSIFIED ADVERTISEMENT — ORDER FORM

| 1   | 2   | 3. |
|-----|-----|----|
| 4   | 5.  | 6. |
| 7_  | 8   | 9  |
| 10. | 11. | 12 |
| 13. | 14  | 15 |

Please place my advert in Home Computing Weekly for weeks.

Please indicate number of insertions required.

ONLY 35p per word (minimum charge 15 words)

CLASSIFIED DEPT., HOME COMPUTING WEEKLY, 1 Golden Square, London WIR 3AB Tel: 01-437 0699

| Tel: 01-437 0699  | LONGON WIN JAD |    |
|-------------------|----------------|----|
| Name (vicinities) |                |    |
| Address           |                | *1 |
| ******            |                |    |
|                   |                |    |
| Tei, No. (Day)    | anno mornine   |    |
|                   |                |    |

# You could be on our pages

We welcome programs, articles and tips from our readers. If you feel that your work meets our standards, please submit it to us for consideration for publication.

- Programs must always be sent on cassette.
   Listings are helpful, but not necessary.
   Check carefully that they are bug-free.
   Include details of what your program does, how it works, variables you have used and hints on conversion.
- Articles on using home computers should be no longer than 2,000 words. Don't worry about your writing ability — just try to keep to the style in HCW. Articles most likely to be published will help our readers make better use of their micros by giving useful ideas, possibly with programming examples. We will convert any sketched illustrations into finished artwork.
  - Tips are short articles, and brief programming routines. Your hints can aid other computer users.

All submissions will be acknowledged and the copyright in such works which will pass to Argus Specialist Publications Ltd will be paid for at competitive rates.

Keep a copy of your work and include an SAE.
Label everything clearly and give a daytime
and home phone number if you can.
All work for consideration should be sent to:

Paul Liptrot, Home Computing Weekly, No.1 Golden Square, London W1R 3AB

# It's easy to complain about advertisements. But which ones?

Every week millions of advertisements appear in print, on posters or in the cinema.

Most of them comply with the rules contained in the British Code of Advertising Practice.

But some of them break the rules and warrant your complaints.

If you're not sure about which ones they are, however, drop us a line and we'll send you an abridged copy of the Advertising Code.

Then, if an advertisement bothers you, you'll be justified in bothering us.

The Advertising Standards Authority.

If an advertisement is wrong, we're here to put it right.

ASA Ltd. Dept 2 Brook House, Torrington Place, London WC1E 7HN

This space is donated in the interests of high standards of advertising.

# 48K SINCLAIR ZX SPECTRUM

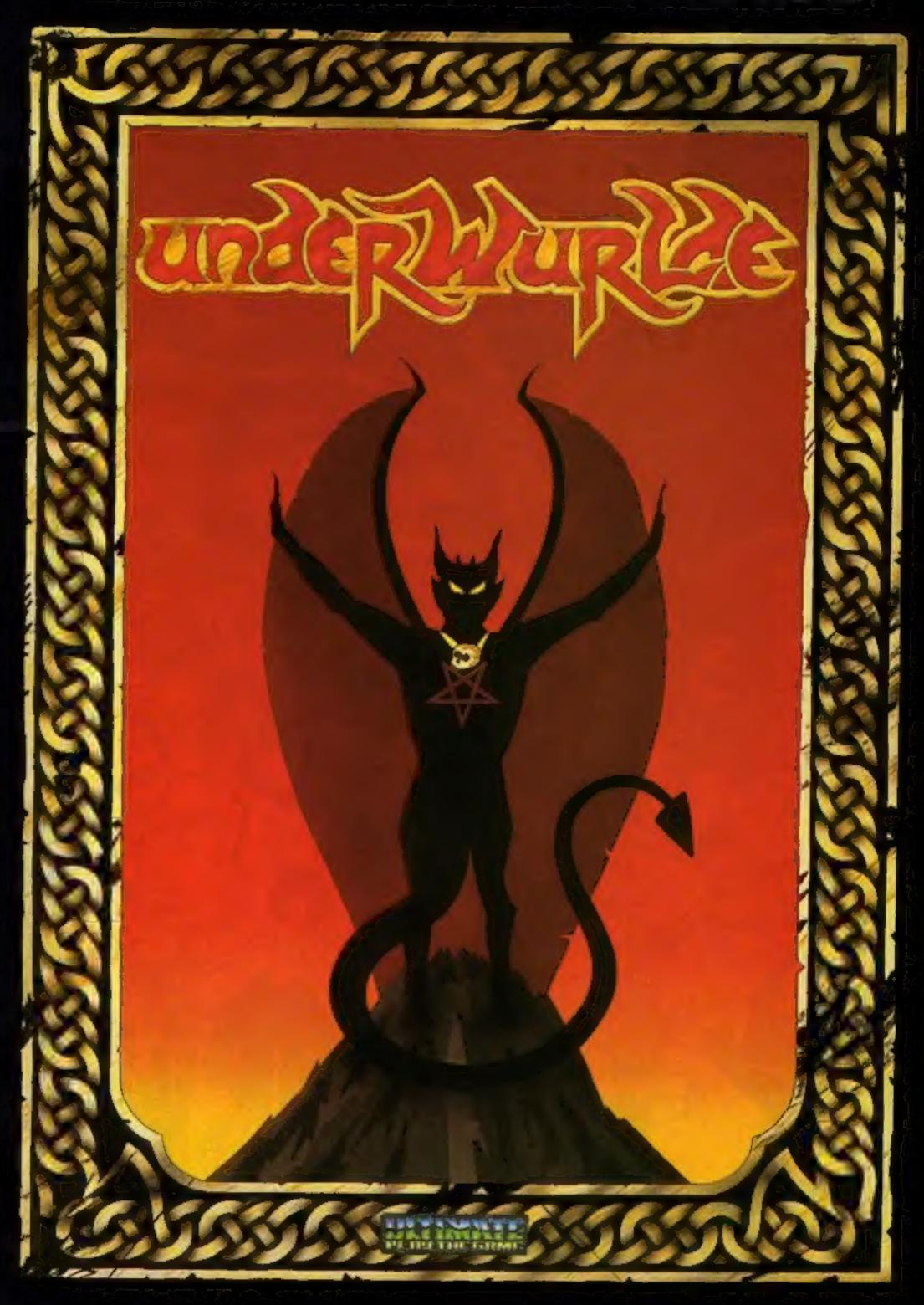

"UNDERWURLDE" recommended retail price £9.95 inc VAT Available from W.H.SMITHS, BOOTS, J.MENZIES, WOOLWORTHS and all good software retail outlets. Also available from ULTIMATE PLAY THE GAME, The Green, Ashby-de-la-Zouch, Leicestershire LE6 5JU (P&P included) Tel: 0530 411485

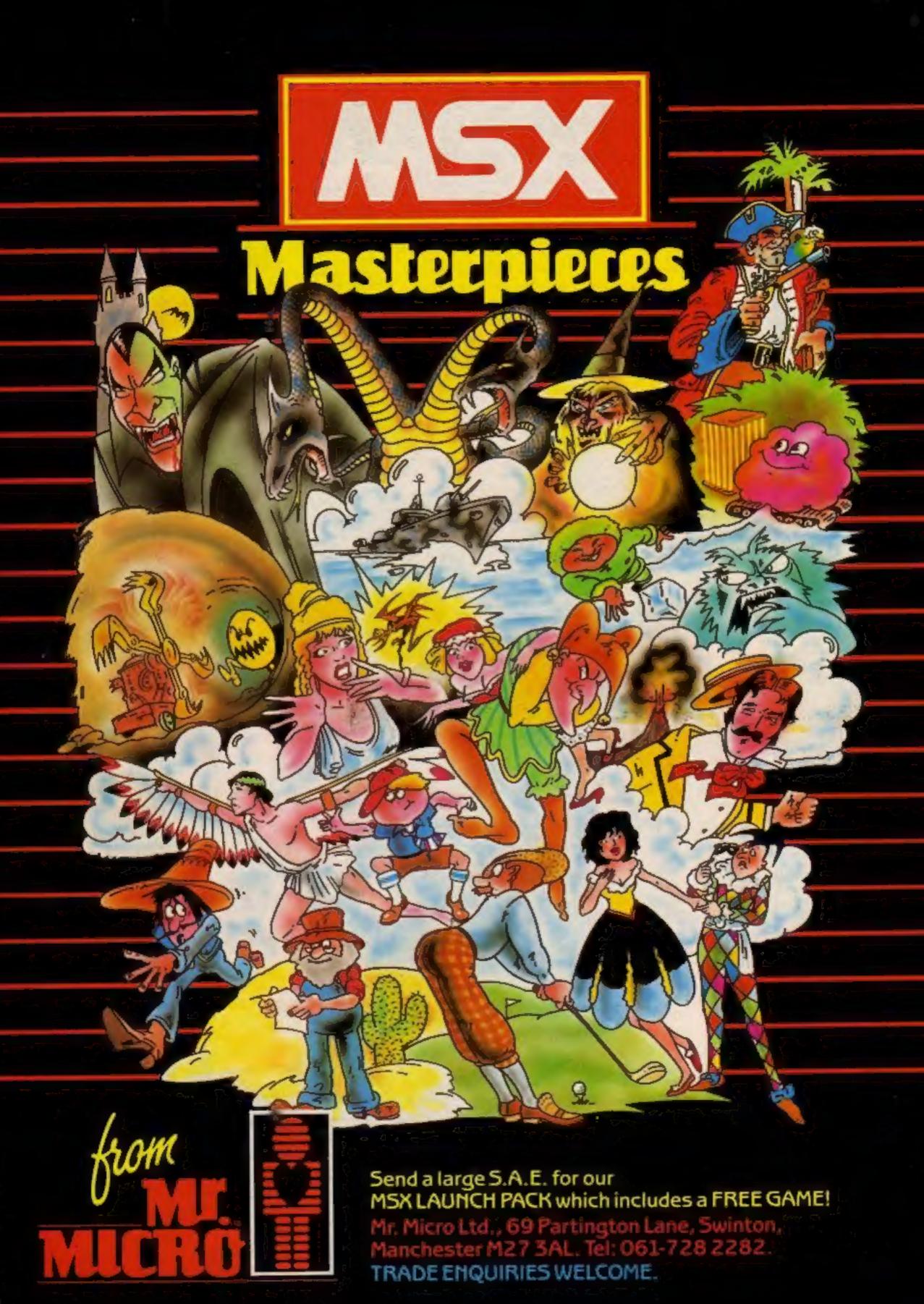